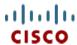

# Cisco UCS B200 M6 Blade Server

A printed version of this document is only a copy and not necessarily the latest version. Refer to the following link for the latest released version:

https://www.cisco.com/c/en/us/products/servers-unified-computing/ucs-b-series-blade-servers/datasheet-listing.html

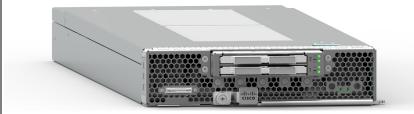

CISCO SYSTEMS 170 WEST TASMAN DR. SAN JOSE, CA, 95134 WWW.CISCO.COM **PUBLICATION HISTORY** 

REV A.28 JANUARY 06, 2021

| OVERVIEW                                                                      |            |
|-------------------------------------------------------------------------------|------------|
| DETAILED VIEWS                                                                | . 4        |
| Blade Server Front View                                                       | .4         |
| BASE SERVER STANDARD CAPABILITIES and FEATURES                                | . 5        |
| CONFIGURING the SERVER                                                        | . 7        |
| STEP 1 CHOOSE BASE SERVER SKU                                                 |            |
| STEP 2 CHOOSE CPU(S)                                                          | .9         |
| STEP 3 CHOOSE MEMORY                                                          | 13         |
| Memory Configurations, Features, and Modes                                    | 15         |
| STEP 4 CHOOSE MLOM REAR MEZZANINE ADAPTER                                     |            |
| STEP 5 CHOOSE OPTIONAL REAR MEZZANINE ADAPTERS (VIC or Port Expander)         |            |
| STEP 6 CHOOSE OPTIONAL FRONT MEZZANINE ADAPTER                                |            |
| STEP 7 CHOOSE OPTIONAL DRIVES                                                 | 25         |
| STEP 8 CHOOSE TRUSTED PLATFORM MODULE                                         |            |
| STEP 9 CHOOSE UCSM SOFTWARE                                                   | . 30       |
| STEP 10 CHOOSE OPERATING SYSTEM AND VALUE-ADDED SOFTWARE                      |            |
| STEP 11 CHOOSE OPTIONAL RECOVERY MEDIA                                        | 35         |
| STEP 12 CHOOSE SERVICE and SUPPORT LEVEL                                      |            |
| Unified Computing Warranty, No Contract                                       |            |
| Smart Net Total Care (SNTC) for Cisco UCS                                     | . 36       |
|                                                                               |            |
| Solution Support for UCS                                                      | . 39<br>⊿∩ |
| Partner Support Service for UCS                                               |            |
| PSS for UCS Hardware Only                                                     |            |
| Unified Computing Combined Support Service                                    |            |
| UCS Drive Retention Service                                                   |            |
| Local Language Technical Support for UCS                                      |            |
| SUPPLEMENTAL MATERIAL                                                         |            |
| System Board                                                                  |            |
| Memory Configuration and Mirroring                                            |            |
| Memory Mirroring                                                              |            |
| Memory Support for 3rd Generation Intel® Xeon® Scalable Processors (Ice Lake) | 49         |
| PMem Support                                                                  |            |
| App Direct Mode                                                               |            |
| Memory Mode                                                                   |            |
| SPARE PARTS                                                                   |            |
| UPGRADING or REPLACING CPUs                                                   |            |
| UPGRADING or REPLACING MEMORY                                                 |            |
| TECHNICAL SPECIFICATIONS                                                      |            |
| Dimensions and Weight                                                         |            |
| Power Specifications                                                          |            |
|                                                                               |            |

## **OVERVIEW**

Delivering performance, versatility and density without compromise, the Cisco UCS B200 M6 Blade Server addresses the broadest set of workloads, from IT and web infrastructure through distributed database.

The enterprise-class Cisco UCS B200 M6 blade server extends the capabilities of Cisco's Unified Computing System portfolio in a half-width blade form factor. The Cisco UCS B200 M6 harnesses the power of the latest 3rd Gen Intel® Xeon® Scalable Processors (Ice Lake) with:

- Up to 2 TB of RAM per CPU (using 16 x 128 GB DRAMs) or up to 5 TB per CPU (using 8 x 128 GB DRAMs and 8 x 512 GB Intel® Optane™ Persistent Memory Modules (PMem))
- Two solid-state drives (SSDs), or
- Two PCIE NVMe drives, or
- Mini storage carrier with M.2 SATA drives. UCS-M2-HWRAID is required when selecting the M.2 SATA drives.
- Up to 80 Gbps throughput connectivity.

The B200 M6 server is the follow-on server to the popular B200 M5 server and includes support for the following:

- 3rd Gen Intel® Xeon® Scalable Processors (Ice Lake).
- Up to 128 GB 3200-MHz DDR4 memory DIMMs.
- Up to 4 TB total memory (for 2 CPUs) is available if the memory slots are all populated with 32 x 128 GB DDR4 DIMMs or 10 GB total memory if the memory slots are populated with 16 x 128 GB DDR4 DIMMs and 16 x 512 GB PMem.
- Front mezzanine daughter card options
  - 12G RAID controller module with two 2.5-inch SAS/SATA SSD drives, or
  - Pass-through module with two 2.5-inch PCIe NVMe drives, or
  - Mini storage carrier with up to four M.2 SATA drives. UCS-M2-HWRAID is required when selecting the M.2 SATA drives.

Figure 1 Cisco UCS B200 M6 Blade Server

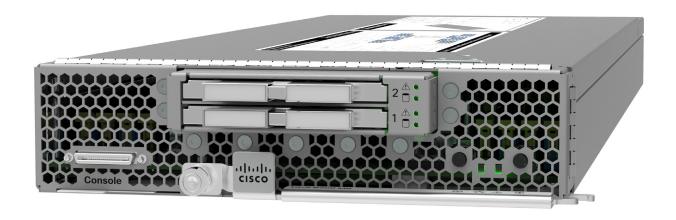

# **DETAILED VIEWS**

## **Blade Server Front View**

Figure 2 is a detailed front view of the Cisco UCS B200 M6 Blade Server.

Figure 2 Blade Server Front View

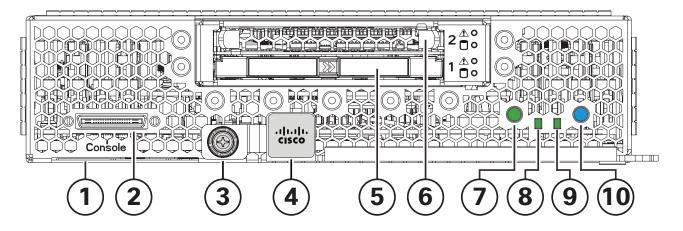

| 1 | Asset pull tag Each server has a plastic tag that pulls out of the front panel. The tag contains the server serial number as well as the product ID (PID) and version ID (VID). The tag also allows you to add your own asset tracking label without interfering with the intended air flow. | 6  | Drive Bay 2(shown unpopulated) |
|---|----------------------------------------------------------------------------------------------------|----|--------------------------------|
| 2 | Console connector <sup>1</sup>                                                                                                    | 7  | Power button and LED           |
| 3 | Ejector thumbscrew                                                                                                    | 8  | Network link status LED        |
| 4 | Blade ejector handle                                                                                                    | 9  | Blade health LED               |
| 5 | Drive bay 1 (shown populated)                                                                                                    | 10 | Locate button and LED          |

#### Notes:

1. A KVM I/O cable plugs into the console connector, and can be ordered as a spare. The KVM I/O cable in included with every Cisco UCS 5100 Series blade server chassis accessory kit.

# BASE SERVER STANDARD CAPABILITIES and FEATURES

Table 1 lists the capabilities and features of the base server. Details about how to configure the server for a listed feature or capability (for example, number of processors, disk drives, or amount of memory) are provided in CONFIGURING the SERVER on page 7

Table 1 Capabilities and Features

| Capability/Feature | Description                                                                                                    |  |  |  |
|--------------------|----------------------------------------------------------------------------------------------------|--|--|--|
| Chassis            | The UCS B200 M6 Blade Server mounts in a Cisco UCS 5108 Series blade server chassis or UCS Mini blade server chassis.                                                                                                    |  |  |  |
| CPU                | One or two 3rd Gen Intel® Xeon® Scalable Processors (Ice Lake). Also note that the B200 M6 Blade Server BIOS inherently enables support for Intel Advanced Encryption Standard New Instructions (AES-NI) and does not have an option to disable this feature. |  |  |  |
| Chipset            | Intel® C621A series chipset (Lewisburg)                                                                                                    |  |  |  |
| Memory             | ■ 32 total DIMM slots ■ Support for Advanced ECC                                                                                                    |  |  |  |
|                    | ■ Support for registered ECC DIMMs (RDIMMs)                                                                                                    |  |  |  |
|                    | ■ Support for load-reduced DIMMs (LR DIMMs)                                                                                                    |  |  |  |
|                    | ■ Support for PMem                                                                                                    |  |  |  |
|                    | ■ Up to 4 TB GB DDR4 DIMM memory capacity (32 x 128 GB DIMMs)                                                                                                    |  |  |  |
|                    | ■ Up to 10 TB memory with a mix of DIMMs and PMem                                                                                                    |  |  |  |
|                    | • 16 x 128 GB DIMMs, and                                                                                                    |  |  |  |
|                    | • 16 x 512 GB PMem                                                                                                    |  |  |  |
| Modular LOM        | One modular LOM (mLOM) connector at the rear of the blade for a Cisco mLOM VIC adapter, which provides Ethernet or Fibre Channel over Ethernet (FCoE) connectivity                                                                                            |  |  |  |

Table 1 Capabilities and Features (continued)

| Capability/Feature              | Description                                                                                                    |  |  |  |
|---------------------------------|----------------------------------------------------------------------------------------------------|--|--|--|
| Mezzanine Adapters<br>(Rear)    | One rear mezzanine connector for  Cisco Mezzanine VIC Adapter, or  Cisco Mezzanine Port Expander                                                                                                    |  |  |  |
| Mezzanine Adapters<br>(Front)   | One front mezzanine connector for  ■ Cisco FlexStorage 12G RAID controller with two SAS/SATA SSD drives, or  ■ Cisco FlexStorage NVMe pass-through module with two drives, or  ■ Mini storage carrier with up to four M.2 SATA drives. UCS-M2-HWRAID is required when selecting the M.2 SATA drives.                                                                                                    |  |  |  |
| Storage controller              | For the front mezzanine connector:  Cisco FlexStorage 12G RAID controller module with drive bays  Cisco FlexStorage NVMe pass-through module with drive bays                                                                                                    |  |  |  |
| Storage devices                 | Two front facing drive bays with choice of:  ■ Up to two 2.5" SFF solid-state drives up to 7.6 TB capacity each  ■ Up to two 2.5" PCIe NVMe drives up to 6.4 TB capacity each  ■ Up to two HW-RAID modules, each with either two 240 GB or 960 GB M.2 SATA drives. UCS-M2-HWRAID is required when selecting the M.2 SATA drives.                                                                                               |  |  |  |
| Video                           | The Cisco Integrated Management Controller (CIMC) provides video using a Matrox G200e video/graphics controller.  ■ Integrated 2D graphics core with hardware acceleration  ■ DDR4 memory interface supports up to 512 MB of addressable memory (8 MB is allocated by default to video memory)  ■ Supports display resolutions up to 1920 x 1200 32 bpp@ 60Hz  ■ Single lane PCI-Express host interface running at Gen 2 speed |  |  |  |
| Interfaces                      | One KVM console connector on the front panel                                                                                                    |  |  |  |
| Power subsystem                 | Integrated in the Cisco UCS 5108 blade server chassis                                                                                                    |  |  |  |
| Fans                            | Integrated in the Cisco UCS 5108 blade server chassis.                                                                                                    |  |  |  |
| Integrated management processor | The built-in Cisco Integrated Management Controller enables monitoring of server inventory, health, and system event logs                                                                                                    |  |  |  |
| ACPI                            | Advanced Configuration and Power Interface (ACPI) 4.0 Standard Supported.                                                                                                    |  |  |  |
| UCSM                            | UCS Manager (UCSM) 4.2(1) or later runs in the Fabric Interconnect and automatically discovers and provisions some of the server components.                                                                                                    |  |  |  |
| CIMC                            | Cisco Integrated Management Controller 4.2(1) or later                                                                                                    |  |  |  |

## **CONFIGURING the SERVER**

Follow these steps to configure the Cisco UCS B200 M6 Blade Server:

- STEP 1 CHOOSE BASE SERVER SKU, page 8
- STEP 2 CHOOSE CPU(S), page 9
- STEP 3 CHOOSE MEMORY, page 13
- STEP 4 CHOOSE MLOM REAR MEZZANINE ADAPTER, page 20
- STEP 5 CHOOSE OPTIONAL REAR MEZZANINE ADAPTERS (VIC or Port Expander), page 22
- STEP 6 CHOOSE OPTIONAL FRONT MEZZANINE ADAPTER, page 23
- STEP 7 CHOOSE OPTIONAL DRIVES, page 24
- STEP 8 CHOOSE TRUSTED PLATFORM MODULE, page 28
- STEP 9 CHOOSE UCSM SOFTWARE, page 29
- STEP 10 CHOOSE OPERATING SYSTEM AND VALUE-ADDED SOFTWARE, page 30
- STEP 11 CHOOSE OPTIONAL RECOVERY MEDIA, page 33

## **STEP 1 CHOOSE BASE SERVER SKU**

Verify the product ID (PID) of the server as shown in *Table 2*.

Table 2 PID of the Base UCS B200 M6 Blade Server

| Product ID (PID)            | Description                                                                                                    |
|-----------------------------|----------------------------------------------------------------------------------------------------|
| UCS-M6-MLB                  | UCS M6 Rack, Blade MLB                                                                                                    |
|                             | This major line bundle (MLB) consists of the Blade Server (UCSB-B200-M6) with software PIDs. Use this PID to begin a new configuration.  |
| UCSB-B200-M6 <sup>1</sup>   | UCS B200 M6 Blade Server without CPU, memory, drive bays, drives, VIC adapter, or mezzanine adapters (ordered as a blade chassis option) |
| UCSB-B200-M6-U <sup>1</sup> | UCS B200 M6 Blade Server without CPU, memory, drive bays, drives, VIC adapter, or mezzanine adapters (ordered standalone)                |

#### Notes:

1. This product may not be purchased outside of the approved bundles (must be ordered under the MLB)

A base Cisco UCS B200 M6 blade server ordered in *Table 2* does not include any components or options. They must be selected during product ordering.

Please follow the steps on the following pages to order components such as the following, which are required in a functional blade:

- CPUs
- Memory
- Cisco FlexStorage RAID controller with drive bays for SAS or SATA SSDs (or blank, for no local drive support)
- Cisco FlexStorage pass-through module with drive bays for PCIe NVMe drives)
- SSD, PCIe, or SATA M.2 drives (UCS-M2-HWRAID is required when selecting the M.2 SATA drives)
- Cisco adapters (such as the VIC 1440, VIC 1480, Port Expander)

# **STEP 2** CHOOSE CPU(S)

The standard CPU features are:

- 3rd Gen Intel® Xeon® Scalable Processors (Ice Lake)
- Intel® C621A series chipset
- Cache size of up to 60 MB
- Up to 40 cores

#### **Select CPUs**

The available CPUs are listed in *Table 3*. See *Table 4 on page 11* for CPU suffix notations.

Table 3 Available CPUs

| Product ID (PID)            | Clock<br>Freq<br>(GHz) | Power (W) | Cache<br>Size (MB) | Cores | UPI <sup>1</sup> Links<br>(GT/s) | Highest DDR4<br>DIMM Clock<br>Support (MHz) <sup>2</sup> |
|-----------------------------|------------------------|-----------|--------------------|-------|----------------------------------|----------------------------------------------------------|
| 8000 Series Processors      |                        |           |                    |       |                                  |                                                          |
| UCS-CPU-I8380               | 2.3                    | 270       | 60                 | 40    | 3 at 11.2                        | 3200                                                     |
| UCS-CPU-I8368               | 2.4                    | 270       | 57                 | 38    | 3 at 11.2                        | 3200                                                     |
| UCS-CPU-I8362               | 2.8                    | 265       | 48                 | 32    | 3 at 11.2                        | 3200                                                     |
| UCS-CPU-I8360Y              | 2.4                    | 250       | 54                 | 36    | 3 at 11.2                        | 3200                                                     |
| UCS-CPU-I8358P              | 2.6                    | 240       | 48                 | 32    | 3 at 11.2                        | 3200                                                     |
| UCS-CPU-I8358               | 2.6                    | 250       | 48                 | 32    | 3 at 11.2                        | 3200                                                     |
| UCS-CPU-I8352M              | 2.3                    | 185       | 48                 | 32    | 3 at 11.2                        | 3200                                                     |
| UCS-CPU-I8352Y              | 2.2                    | 205       | 48                 | 32    | 3 at 11.2                        | 3200                                                     |
| UCS-CPU-I8352V              | 2.1                    | 195       | 54                 | 36    | 3 at 11.2                        | 2933                                                     |
| UCS-CPU-I8352S              | 2.2                    | 205       | 48                 | 32    | 3 at 11.2                        | 3200                                                     |
| UCS-CPU-I8351N <sup>3</sup> | 2.4                    | 225       | 54                 | 36    | 0                                | 2933                                                     |
| 6000 Series Processors      |                        |           |                    |       |                                  |                                                          |
| UCS-CPU-I6354               | 3.0                    | 205       | 39                 | 18    | 3 at 11.2                        | 3200                                                     |
| UCS-CPU-I6348               | 2.6                    | 235       | 42                 | 28    | 3 at 11.2                        | 3200                                                     |
| UCS-CPU-I6346               | 3.1                    | 205       | 36                 | 16    | 3 at 11.2                        | 3200                                                     |
| UCS-CPU-I6342               | 2.8                    | 230       | 36                 | 24    | 3 at 11.2                        | 3200                                                     |
| UCS-CPU-I6338N              | 2.2                    | 185       | 48                 | 32    | 3 at 11.2                        | 2666                                                     |
| UCS-CPU-I6338T              | 2.1                    | 165       | 36                 | 24    | 3 at 11.2                        | 3200                                                     |
| UCS-CPU-I6338               | 2.0                    | 205       | 48                 | 32    | 3 at 11.2                        | 3200                                                     |
| UCS-CPU-I6336Y              | 2.4                    | 185       | 36                 | 24    | 3 at 11.2                        | 3200                                                     |
| UCS-CPU-I6334               | 3.6                    | 165       | 18                 | 8     | 3 at 11.2                        | 3200                                                     |
| UCS-CPU-I6330N              | 2.2                    | 165       | 42                 | 28    | 3 at 11.2                        | 2666                                                     |
| UCS-CPU-I6330               | 2.0                    | 205       | 42                 | 28    | 3 at 11.2                        | 2933                                                     |

Table 3 Available CPUs

| Product ID (PID)            | Clock<br>Freq<br>(GHz) | Power (W) | Cache<br>Size (MB) | Cores | UPI <sup>1</sup> Links<br>(GT/s) | Highest DDR4<br>DIMM Clock<br>Support (MHz) <sup>2</sup> |
|-----------------------------|------------------------|-----------|--------------------|-------|----------------------------------|----------------------------------------------------------|
| UCS-CPU-I6326               | 2.9                    | 185       | 24                 | 16    | 3 at 11.2                        | 3200                                                     |
| UCS-CPU-I6314U <sup>4</sup> | 2.3                    | 205       | 48                 | 32    | 0                                | 3200                                                     |
| UCS-CPU-I6312U <sup>5</sup> | 2.4                    | 185       | 36                 | 24    | 0                                | 3200                                                     |
| 5000 Series Processors      |                        | I.        |                    |       |                                  |                                                          |
| UCS-CPU-I5320T              | 2.3                    | 150       | 30                 | 20    | 3 at 11.2                        | 2933                                                     |
| UCS-CPU-I5320               | 2.2                    | 185       | 39                 | 26    | 3 at 11.2                        | 2933                                                     |
| UCS-CPU-I5318N              | 2.1                    | 150       | 36                 | 24    | 3 at 11.2                        | 2666                                                     |
| UCS-CPU-I5318S              | 2.1                    | 165       | 36                 | 24    | 3 at 11.2                        | 2933                                                     |
| UCS-CPU-I5318Y              | 2.1                    | 165       | 36                 | 24    | 3 at 11.2                        | 2933                                                     |
| UCS-CPU-I5317               | 3.0                    | 150       | 18                 | 12    | 3 at 11.2                        | 2933                                                     |
| UCS-CPU-I5315Y              | 3.2                    | 140       | 12                 | 8     | 3 at 11.2                        | 2933                                                     |
| 4000 Series Processors      |                        |           |                    |       |                                  |                                                          |
| UCS-CPU-I4316               | 2.3                    | 150       | 30                 | 20    | 2 at 10.4                        | 2666                                                     |
| UCS-CPU-I4314               | 2.4                    | 135       | 24                 | 16    | 2 at 10.4                        | 2666                                                     |
| UCS-CPU-I4310T              | 2.3                    | 105       | 15                 | 10    | 2 at 10.4                        | 2666                                                     |
| UCS-CPU-I4310               | 2.1                    | 120       | 18                 | 12    | 2 at 10.4                        | 2666                                                     |
| UCS-CPU-I4309Y              | 2.8                    | 105       | 12                 | 8     | 2 at 10.4                        | 2666                                                     |

#### Notes:

- 1. UPI = Ultra Path Interconnect.
- 2. If higher or lower speed DIMMs are selected than what is shown in *Table 6 on page 14* for a given CPU speed, the DIMMs will be clocked at the lowest common denominator of CPU clock and DIMM clock.
- 3. The maximum number of UCS-CPU-I8351N CPUs is one
- 4. The maximum number of UCS-CPU-I6314U CPUs is one
- 5. The maximum number of UCS-CPU-I6312U CPUs is one

Table 4 CPU Suffixes

| CPU Suffix | Description                           | Features                                                                                                    |
|------------|---------------------------------------|----------------------------------------------------------------------------------------------------|
| N          | Networking<br>Optimized               | Optimized for use in networking applications like L3 forwarding, 5G UPF, OVS DPDK, VPP FIB router, VPP IPsec, web server/NGINX, vEPC, vBNG, and vCMTS. SKUs have higher base frequency with lower TDPs to enable best performance/Watt                                                                                                    |
| Р          | Cloud Optimized                       | SKU specifically designed for cloud IaaS environments to deliver higher frequencies at constrained TDPs                                                                                                    |
| V          | Cloud Optimized                       | SKUs specifically designed for cloud environments to deliver high rack density and maximize VM/cores per TCO\$                                                                                                    |
| Т          | High T case                           | SKUs designed for Network Environment-Building System (NEBS) environments                                                                                                    |
| U          | 1-socket Optimized                    | Optimized for targeted platforms adequately served by the cores, memory bandwidth and IO capacity available from a single processor                                                                                                    |
| S          | Max SGX enclave<br>size               | Supports Max SGX enclave size (512GB) to enhance and protect the most sensitive portions of a workload or service                                                                                                    |
| М          | Media and Al<br>optimized             | Media, AI and HPC Segment Optimized for lower TDP & higher frequencies delivering better perf/w                                                                                                    |
| Y          | Speed Select -<br>Performance Profile | Intel® Speed Select Technology provides the ability to set a guaranteed base frequency for a specific number of cores, and assign this performance profile to a specific application/workload to guarantee performance requirements. It also provides the ability to configure settings during runtime and provide additional frequency profile configuration opportunities. |

#### **Supported Configurations**

#### (1) DIMM only configurations:

■ Select one or two identical CPUs listed in *Table 3 on page 9* 

## (2) DIMM/PMem Mixed Configurations:

■ You must select two identical CPUs listed in *Table 3 on page 9* 

#### (3) Configurations with NVMe PCle drives:

■ You must select two identical CPUs listed in *Table 3 on page 9* 

## (4) One-CPU Configuration

- Choose one CPU from any one of the rows of Table 3 Available CPUs, page 9

#### (5) Two-CPU Configuration

Choose two identical CPUs from any one of the rows of Table 3 Available CPUs, page 9

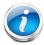

#### NOTE:

- You cannot have two I8351N or two I6314U or I6312U CPUs in a two-CPU configuration.
- If you configure a server with one I8351N CPU or one I6314U CPU or one I6312U CPU you cannot later upgrade to a 2-CPU system with two of these CPUs.

#### **Caveats**

- The selection of 1 or 2 CPUs depends on the desired server functionality. See the following sections:
  - STEP 3 CHOOSE MEMORY, page 13
  - STEP 7 CHOOSE OPTIONAL DRIVES, page 24

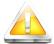

CAUTION: In *Table 5*, systems configured with the processors shown must adhere to the ambient inlet temperature thresholds specified. If not, a fan fault or executing workloads with extensive use of heavy instructions sets such as Intel® Advanced Vector Extensions 512 (Intel® AVX-512) may assert thermal and/or performance faults with an associated event recorded in the System Event Log (SEL). *Table 5* describes the configuration restrictions to ensure proper cooling and avoid excessive processor throttling, which may impact system performance.

Table 5 Ambient Temperature and Configuration Restrictions

| Processor Thermal<br>Design Power (TDP) | I DII Droduct III (DIII)         | Blade<br>Slot | Ambient<br>Temperature Limit | Configuration Restrictions                 |
|-----------------------------------------|----------------------------------|---------------|------------------------------|--------------------------------------------|
| Any                                     | Any                              | Any           | 27 °C (80.6 °F)              | None                                       |
| Any                                     | UCS-CPU-I6314U<br>UCS-CPU-I8351N | Any           | 27 °C (80.6 °F)              | Limited to single processor configurations |

## **STEP 3 CHOOSE MEMORY**

The available memory for the B200 M6 is as follows:

■ Clock speed: 3200 MHz

■ Ranks per DIMM: 1, 2, 4, or 8

Operational voltage: 1.2 V

Registered ECC DDR4 DIMMS (RDIMMs), Load-reduced DIMMs (LRDIMMs), or Intel® Optane<sup>TM</sup> Persistent Memory Modules (PMem).

Memory is organized with eight memory channels per CPU, with up to two DIMMs per channel, as shown in *Figure 3*.

Figure 3 B200 M6 Memory Organization

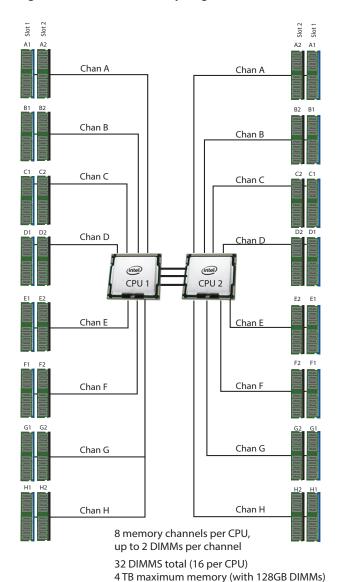

#### Choose DIMMs and Memory Mirroring

Select the memory configuration and whether or not you want the memory mirroring option. The supported memory DIMMs, PMem, PMem Memory Modes, and the mirroring option are listed in *Table 6*.

Table 6 Available DDR4 DIMMs and PMem

| Product ID (PID)        | PID Description                                                             | Voltage  | Ranks<br>/DIMM |
|-------------------------|-----------------------------------------------------------------------------|----------|----------------|
| DIMMs                   |                                                                             | <u>'</u> |                |
| UCS-MR-X16G1RW          | 16 GB RDIMM SRx4 3200 (8Gb)                                                 | 1.2 V    | 1              |
| UCS-MR-X32G1RW          | 32 GB RDIMM SRx4 3200 (16Gb)                                                | 1.2 V    | 1              |
| UCS-MR-X32G2RW          | 32 GB RDIMM DRx4 3200 (8Gb)                                                 | 1.2 V    | 2              |
| UCS-MR-X64G2RW          | 64 GB RDIMM DRx4 3200 (16Gb)                                                | 1.2 V    | 2              |
| UCS-ML-128G4RW          | 128 GB LRDIMM QRx4 3200 (16Gb) (non-3DS)                                    | 1.2 V    | 4              |
| Intel® Optane™ Pers     | istent Memory Product                                                       | <b>'</b> |                |
| UCS-MP-128GS-B0         | Intel® Optane <sup>TM</sup> Persistent Memory, 128GB, 3200 MHz              |          |                |
| UCS-MP-256GS-B0         | Intel® Optane <sup>TM</sup> Persistent Memory, 256GB, 3200 MHz              |          |                |
| UCS-MP-512GS-B0         | -MP-512GS-B0 Intel® Optane <sup>TM</sup> Persistent Memory, 512GB, 3200 MHz |          |                |
| DIMM Blank <sup>1</sup> |                                                                             | J.       | I              |
| UCS-DIMM-BLK            | UCS DIMM Blank                                                              |          |                |
| Intel® Optane™ Persi    | stent Memory (PMem) Operational Modes                                       | <b>-</b> |                |
| UCS-DCPMM-AD            | App Direct Mode                                                             |          |                |
| UCS-DCPMM-MM            | Memory Mode                                                                 |          |                |
| Memory Mirroring Op     | otion <sup>2</sup>                                                          | •        |                |
| N01-MMIRROR             | Memory mirroring option                                                     |          |                |

#### Notes:

- 1. Any empty DIM M slot must be populated with a DIMM blank to maintain proper cooling airflow.
- 2. For Memory Configuration and Mirroring, please refer to Memory Configuration and Mirroring on page 44 and Memory Support for 3rd Generation Intel® Xeon® Scalable Processors (Ice Lake) on page 47.

## Memory Configurations, Features, and Modes

System speed is dependent on the CPU DIMM speed support. Refer to *Available CPUs on page 9* for DIMM speeds.

- The server supports the following memory reliability, availability, and serviceability (RAS) BIOS options (only one option can be chosen):
  - Adaptive Double Device Data Correction (ADDDC) (default)
  - Maximum performance
  - Full mirroring
  - Partial mirroring
- For best performance, observe the following:
  - When one DIMM is used, it must be populated in DIMM slot 1 (farthest away from the CPU) of a given channel.
  - When single- or dual-rank DIMMs are populated in two DIMMs per channel (2DPC) configurations, always populate the higher number rank DIMM first (starting from the farthest slot). For a 2DPC example, first populate with dual-rank DIMMs in DIMM slot 1. Then populate single-rank DIMMs in DIMM 2 slot.
- DIMMs for CPU 1 and CPU 2 (when populated) must always be configured identically.
- Cisco memory from previous generation servers (DDR3 and DDR4) is not compatible with the UCS B200 M6 Blade.
- Memory can be configured in any number of DIMMs as pairs, although for optimal performance, refer to the Cisco UCS C220/C240/B200 M6 Memory Guide.
- For additional information, refer to *Memory Configuration and Mirroring on page 44*.
- For detailed Intel® Optane™ Persistent Memory (PMem) configurations, refer to the B200 M6 Server Installation and Service Guide.

#### **Approved Configurations**

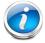

**NOTE:** Memory mirroring is allowed only with DIMMs; no memory mirroring can be configured is PMem are installed.

### (1) 1-CPU configuration without memory mirroring:

- Select from 1 to 16 DIMMs.
  - 1, 2, 4, 6, 8, 12, or 16 DIMMs allowed
  - 3, 5, 7, 9, 10, 11, 13, 14, 15 DIMMs not allowed
  - DIMMs for both CPUs must be configured identically.

The DIMMs will be placed by the factory as shown in the following table.

| #DIMMs | CPU 1 DIMM Placement in Channels (for identically ranked DIMMs)                |
|--------|--------------------------------------------------------------------------------|
| 1      | (A1)                                                                           |
| 2      | (A1, E1)                                                                       |
| 4      | (A1, C1); (E1, G1)                                                             |
| 6      | (A1, C1); (D1, E1); (G1, H1)                                                   |
| 8      | (A1, C1); (D1, E1); (G1, H1); (B1, F1)                                         |
| 12     | (A1, C1); (D1, E1); (G1, H1); (A2, C2); (D2, E2); (G2, H2)                     |
| 16     | (A1, B1); (C1, D1); (E1, F1); (G1, H1); (A2, B2); (C2, D2); (E2, F2); (G2, H2) |

#### (2) 1-CPU configuration with memory mirroring:

■ Select 8 or 16 DIMMs per CPU (DIMMs for all CPUs must be configured identically). In addition, the memory mirroring option (N01-MMIRROR) as shown in *Table 6 on page 14* must be selected.

The DIMMs will be placed by the factory as shown in the following table.

| # DIMMs<br>Per CPU | CPU 1 DIMM Placement in Channels (for identical ranked DIMMs)                  |
|--------------------|--------------------------------------------------------------------------------|
| 8                  | (A1, C1); (D1, E1); (G1, H1); (B1, F1)                                         |
| 16                 | (A1, B1); (C1, D1); (E1, F1); (G1, H1); (A2, B2); (C2, D2); (E2, F2); (G2, H2) |

Select the memory mirroring option (N01-MMIRROR) as shown in Table 6 on page 14.

#### (3) 2-CPU configuration without memory mirroring:

- Select from 1 to 16 DIMMs per CPU.
  - 1, 2, 4, 6, 8, 12, or 16 DIMMs allowed
  - 3, 5, 7, 9, 10, 11, 13, 14, 15 DIMMs not allowed
  - DIMMs for both CPUs must be configured identically.

The DIMMs will be placed by the factory as shown in the following tables.

| #DIMMs | CPU 1 DIMM Placement in Channels (for identically ranked DIMMs)                | CPU 2 DIMM Placement in Channels (for identically ranked DIMMs)                |
|--------|--------------------------------------------------------------------------------|--------------------------------------------------------------------------------|
| 1      | (A1)                                                                           | (A1)                                                                           |
| 2      | (A1, E1)                                                                       | (A1, E1)                                                                       |
| 4      | (A1, C1); (E1, G1)                                                             | (A1, C1); (E1, G1)                                                             |
| 6      | (A1, C1); (D1, E1); (G1, H1)                                                   | (A1, C1); (D1, E1); (G1, H1)                                                   |
| 8      | (A1, C1); (D1, E1); (G1, H1); (B1, F1)                                         | (A1, C1); (D1, E1); (G1, H1); (B1, F1)                                         |
| 12     | (A1, C1); (D1, E1); (G1, H1); (A2, C2); (D2, E2); (G2, H2)                     | (A1, C1); (D1, E1); (G1, H1); (A2, C2); (D2, E2); (G2, H2)                     |
| 16     | (A1, B1); (C1, D1); (E1, F1); (G1, H1); (A2, B2); (C2, D2); (E2, F2); (G2, H2) | (A1, B1); (C1, D1); (E1, F1); (G1, H1); (A2, B2); (C2, D2); (E2, F2); (G2, H2) |

#### (4) 2-CPU configuration with memory mirroring:

■ Select 8 or 16 DIMMs per CPU (DIMMs for all CPUs must be configured identically). In addition, the memory mirroring option (N01-MMIRROR) as shown in *Table 6 on page 14* must be selected.

The DIMMs will be placed by the factory as shown in the following tables.

| # DIMMs<br>Per CPU | CPU 1 DIMM Placement in Channels (for identical ranked DIMMs)                  | CPU 2 DIMM Placement in Channels (for identically ranked DIMMs)                |
|--------------------|--------------------------------------------------------------------------------|--------------------------------------------------------------------------------|
| 8                  | (A1, C1); (D1, E1); (G1, H1); (B1, F1)                                         | (A1, C1); (D1, E1); (G1, H1); (B1, F1)                                         |
| 16                 | (A1, B1); (C1, D1); (E1, F1); (G1, H1); (A2, B2); (C2, D2); (E2, F2); (G2, H2) | (A1, B1); (C1, D1); (E1, F1); (G1, H1); (A2, B2); (C2, D2); (E2, F2); (G2, H2) |

■ Select the memory mirroring option (N01-MMIRROR) as shown in *Table 6 on page 14*.

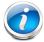

**NOTE:** System performance is optimized when the DIMM type and quantity are equal for both CPUs, and when all channels are filled equally across the CPUs in the server.

Table 7 3200-MHz DIMM Memory Speeds with Different Intel® Xeon® Ice Lake® Processors

| DIMM and CPU<br>Frequencies (MHz) | DPC  | LRDIMM (4Rx4)-<br>128 GB (MHz) | RDIMM<br>(2Rx4) -<br>64 GB (MHz) | RDIMM<br>(2Rx4) -<br>32 GB (MHz) | RDIMM<br>(1Rx4) -<br>16 GB (MHz) |
|-----------------------------------|------|--------------------------------|----------------------------------|----------------------------------|----------------------------------|
|                                   |      | 1.2 V                          | 1.2 V                            | 1.2 V                            | 1.2 V                            |
| DIMM = 3200                       | 1DPC | 3200                           | 3200                             | 3200                             | 3200                             |
| CPU = 3200                        | 2DPC | 3200                           | 3200                             | 3200                             | 3200                             |
| DIMM = 3200<br>CPU = 2933         | 1DPC | 2933                           | 2933                             | 2933                             | 2933                             |
| CPU = 2933                        | 2DPC | 2933                           | 2933                             | 2933                             | 2933                             |
| DIMM = 3200                       | 1DPC | 2666                           | 2666                             | 2666                             | 2666                             |
| CPU = 2666                        | 2DPC | 2666                           | 2666                             | 2666                             | 2666                             |

#### **DIMM Rules**

- Allowed DIMM count for 1 CPU:
  - Minimum DIMM count = 1; Maximum DIMM count = 16
  - 1, 2, 4, 6, 8, 12, or 16 DIMMs allowed
  - 3, 5, 7. 9, 10, 11, 13, 14, or 15 DIMMs not allowed.
- Allowed DIMM count for 2 CPUs
  - Minimum DIMM count = 2; Maximum DIMM count = 32
  - 2, 4, 8, 12, 16, 24, or 32 DIMMs allowed
  - 6, 10, 14, 18, 20, 22, 26, 28, or 30 DIMMs not allowed.
- DIMM Mixing:
  - Mixing different types of DIMM (RDIMM with LRDIMM) is not supported within a server.
  - Mixing RDIMM with RDIMM types is allowed if they are mixed in same quantities, in a balanced configuration.
  - Mixing 16GB, 32GB, and 64GB RDIMMs is supported.
  - 128GB LRDIMMs cannot be mixed with other RDIMMs.

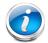

#### NOTE:

- DIMM mixing is not allowed when PMem are installed; in these cases, all DIMMs must be the same type and size.
- See the detailed mixing DIMM configurations at the following link

Cisco UCS C220/C240/B200 M6 Memory Guide

See Table 8 for PMem memory modes. See Table 8 for allowed DIMM/PMem mixed configurations.

Table 8 Intel® Optane<sup>TM</sup> Persistent Memory Modes

| Intel® Optane <sup>TM</sup> Persistent Memory Modes |                                                                                                    |  |  |  |  |  |  |
|-----------------------------------------------------|----------------------------------------------------------------------------------------------------|--|--|--|--|--|--|
| App Direct Mode                                     | PMem operates as a solid-state disk storage device. Data is saved and is non-volatile. Both DCPMM and DIMM capacities count towards the CPU capacity limit.                                 |  |  |  |  |  |  |
| Memory Mode                                         | PMem operates as a 100% memory module. Data is volatile and DRAM acts as a cache for PMem. Only the PMem capacity counts towards the CPU capacity limit). This is the factory default mode. |  |  |  |  |  |  |

Table 9 3rd Gen Intel® Xeon® Scalable Processors (Ice Lake) Allowable Mixed DIMM/PMem¹ Physical Configuration (per socket)

| DIMM +<br>PMem<br>Count |                       | CPU 1 or CPU 2 |           |           |           |           |           |                       |           |           |            |           |           |            |           |           |
|-------------------------|-----------------------|----------------|-----------|-----------|-----------|-----------|-----------|-----------------------|-----------|-----------|------------|-----------|-----------|------------|-----------|-----------|
|                         |                       | ICX:           | IMC2      |           |           | ICX:      | IMC3      |                       |           | ICX:      | IMC1       |           |           | ICX: IMC0  |           |           |
|                         | Chan 0 (F) Chan 1 (E) |                | Chan      | 0 (H      | Chan      | 1 (G)     | Chan      | Chan 0 (C) Chan 1 (D) |           |           | Chan 0 (A) |           | Chan      | Chan 1 (B) |           |           |
|                         | Slot<br>1             | Slot<br>2      | Slot<br>1 | Slot<br>2 | Slot<br>1 | Slot<br>2 | Slot<br>1 | Slot<br>2             | Slot<br>2 | Slot<br>1 | Slot<br>2  | Slot<br>1 | Slot<br>2 | Slot<br>1  | Slot<br>2 | Slot<br>1 |
| 4 + 42                  | PMem                  |                | DIMM      |           | PMem      |           | DIMM      |                       |           | DIMM      |            | PMem      |           | DIMM       |           | PMem      |
| 8 + 1 <sup>3</sup>      | DIMM                  |                | DIMM      |           | DIMM      |           | DIMM      |                       |           | DIMM      |            | DIMM      | PMem      | DIMM       |           | DIMM      |
| 8 + 44                  | DIMM                  |                | DIMM      | PMem      | DIMM      |           | DIMM      | PMem                  | PMem      | DIMM      |            | DIMM      | PMem      | DIMM       |           | DIMM      |
| 8 + 8 <sup>5</sup>      | DIMM                  | PMem           | DIMM      | PMem      | DIMM      | PMem      | DIMM      | PMem                  | PMem      | DIMM      | PMem       | DIMM      | PMem      | DIMM       | PMem      | DIMM      |
| NOTE: AD =              | App D                 | irect M        | ode, MM   | \ = Mem   | ory Mod   | e         |           |                       |           |           |            |           |           |            |           |           |

#### Notes:

- 1. All systems must be fully populated with two CPUs when using PMem at this time.
- 2. AD, MM
- 3. AD
- 4. AD, MM
- 5. AD, MM

For detailed Intel PMem configurations, refer to the Cisco UCS B200 M6 Server Installation and Service Guide.

Cisco UCS B200 M6 Server Installation and Service Guide

For detailed DIMM/PMem informations, refer the UCS C220/C240/B200 M6 Memory Guide.

Cisco UCS C220/C240/B200 M6 Memory Guide

#### STEP 4 CHOOSE MLOM REAR MEZZANINE ADAPTER

The UCS B200 M6 must be ordered with a Cisco VIC mLOM Adapter. The adapter can operate in a single-CPU or dual-CPU configuration. *Table 11* shows available mLOM adapter choices.

Table 10 mLOM Adapters

| Product ID (PID) | Description                                      | Connector |
|------------------|--------------------------------------------------|-----------|
| UCSB-MLOM-40G-04 | Cisco UCS VIC 1440 modular LOM for blade servers | mLOM      |

Table 11 Aggregate Bandwidth with mLOM Only configuration

| mLOM                | Fabrics Extenders in UCS 5108 blade chassis aggregate bandwidth (Gb/s) |         |          |          | Fabric Interconnects Supported |             |                  |             |              |  |
|---------------------|------------------------------------------------------------------------|---------|----------|----------|--------------------------------|-------------|------------------|-------------|--------------|--|
|                     | 2x 2408                                                                | 2x 2304 | 2x2208XP | 2x2204XP | 2 x<br>6324                    | 2 x<br>6332 | 2 x<br>6332-16UP | 2 x<br>6454 | 2 x<br>64108 |  |
| VIC<br>1440<br>mLOM | 40                                                                     | 40      | 40       | 20       | Yes<br>(20 Gbps)               | Yes         | Yes              | Yes         | Yes          |  |

Cisco developed the 1400 Series Virtual Interface Card (VIC) to provide flexibility to create multiple NIC and HBA devices. The VIC features are listed here:

- Includes enhancements, including network overlay offload support.
- Provides two Converged Network Adapter (CNA) ports, supporting both Ethernet and FCoE
- Delivers up to 80 Gbps total I/O throughput to the server
- Supports 2x40 (native) Gbps Unified I/O ports
- Supports up to 256 fully functional unique and independent PCIe adapters and interfaces
- Provides virtual machine visibility from the physical network and a consistent network operations model for physical and virtual servers
- Supports customer requirements for a wide range of operating systems and hypervisors

The mLOM VIC on the UCS B200 M6 enables connectivity to the Fabric Interconnect either through the Fabric Extenders (FEX) or directly using the UCS 6324 Fabric Interconnect (UCS Mini) on the UCS 5108 Blade Chassis.

The supported Fabric Extenders for the B200 M6 blades are

- Cisco UCS 2200 series Fabric Extenders
- Cisco UCS 2304 (v1) Fabric Extender
- Cisco UCS 2304 (v2) Fabric Extender
- Cisco UCS 2408 Fabric Extenders

The supported Fabric Interconnects for the B200 M6 blades are

- Cisco UCS 6300 series Fabric Interconnects
- Cisco UCS 6400 series Fabric Interconnects

# STEP 5 CHOOSE OPTIONAL REAR MEZZANINE ADAPTERS (VIC or Port Expander)

The UCS B200 M6 has one rear mezzanine adapter connector. The UCS B200 M6 can be ordered with or without a rear mezzanine adapter. Refer to *Table 12 Available Rear Mezzanine Adapters* for supported adapters.

Table 12 Available Rear Mezzanine Adapters

| Product ID(PID)                                     | PID Description                                                | Connector                   |                       |  |  |  |  |  |  |  |  |
|-----------------------------------------------------|----------------------------------------------------------------|-----------------------------|-----------------------|--|--|--|--|--|--|--|--|
| Port Expander Card for VIC                          |                                                                |                             |                       |  |  |  |  |  |  |  |  |
| This is a hardware option a dual native 40G interfa | to enable an additional 4 ports of the VIC 1440, ce.           | bringing the total capabili | ty of the VIC 1440 to |  |  |  |  |  |  |  |  |
| UCSB-MLOM-PT-01                                     | Cisco UCS Port Expander Card for VIC                           | 1 or 2 CPUs                 | Rear Mezzanine        |  |  |  |  |  |  |  |  |
| Cisco VIC Card                                      | Cisco VIC Card                                                 |                             |                       |  |  |  |  |  |  |  |  |
| UCSB-VIC-M84-4P                                     | Cisco UCS VIC 1480 mezzanine adapter 2 CPUs required Rear Mezz |                             | Rear Mezzanine        |  |  |  |  |  |  |  |  |

#### **Supported Configurations**

Requires an mLOM (VIC 1440)

See Table 13 for aggregate bandwidths with various rear mezzanine cards installed.

Table 13 Aggregate Bandwidth with Rear Mezzanine Cards Installed (with VIC 1440 mLOM also installed)

| Rear<br>Mezz<br>Adapter | Fabric Extenders in UCS5108 blade chassis Aggregate Bandwidth (Gb/s) |                    |               |               | Fabric Interconnects Support |             |                  |             |              |  |  |
|-------------------------|----------------------------------------------------------------------|--------------------|---------------|---------------|------------------------------|-------------|------------------|-------------|--------------|--|--|
|                         | 2x<br>2408                                                           | 2x<br>2304         | 2x<br>2208XP  | 2x<br>2204XP  | 2 x 6324                     | 2 x<br>6332 | 2 x<br>6332-16UP | 2 x<br>6454 | 2 x<br>64108 |  |  |
| Port<br>Expander        | 80 <sup>1</sup>                                                      | 80 <sup>2, 3</sup> | No<br>support | No<br>support | No<br>support                | Yes         | Yes              | Yes         | Yes          |  |  |
| VIC 1480                | 804                                                                  | 804                | 804           | 40            | Yes<br>(40 Gbps)             | Yes         | Yes              | Yes         | Yes          |  |  |

#### Notes:

- 1. Uses a dual native 40G interface. The maximum single-flow is 25 Gbps with an aggregate of 40 Gbps. To avoid IOM/Fabric Extender transient drops due to a speed mismatch of 40 Gbps towards the server and 25 Gbps towards the fabric interconnect (FI), vNIC rate-limiting to 25 Gbps is recommended
- 2. Uses a dual native 40G interface
- 3. If operating in 4 x 10 mode, bandwidth drops down to 40 Gbps (two 2 x 10 G port-channeled)
- 4. Four 2x10 Gbps port-channels

#### STEP 6 CHOOSE OPTIONAL FRONT MEZZANINE ADAPTER

The UCS B200 M6 has one front mezzanine connector that can accommodate one of the following mezzanine cards:

- Cisco FlexStorage 12G RAID controller with 2 drive bays, or
- Cisco FlexStorage Pass-through module with 2 drive bays, or
- Cisco FlexStorage Mini Storage carrier for SATA M.2 RAID storage. UCS-M2-HWRAID is required when selecting the M.2 SATA drives.

The UCS B200 M6 can be ordered with or without the front mezzanine adapter. Refer to *Table 14 Available Front Mezzanine Adapters*.

Table 14 Available Front Mezzanine Adapters

| Product ID(PID)            | PID Description                                                                                   | Connector Type  |
|----------------------------|---------------------------------------------------------------------------------------------------|-----------------|
| UCSB-RAID12G-M6            | Cisco FlexStorage 12G RAID controller with drive bays for two SAS/SATA solid state drives (SSDs). | Front Mezzanine |
| UCSB-LSTOR-PT-M6           | Cisco FlexStorage pass-through module with drive bays for two PCIe NVMe drives.                   | Front Mezzanine |
| UCSB-MSTOR-M6 <sup>1</sup> | Mini storage carrier that holds up to two SATA M.2 RAID cards.                                    | Front Mezzanine |

#### Notes:

<sup>1.</sup> The B200 M6 can accommodate one UCSB-MSTOR-M6 mini-storage carrier. The carrier can hold up to two UCS-M2-HWRAID boot-optimized RAID controllers (see Cisco 6GB/s SATA Boot-Optimized M.2 RAID Controller on page 27). Up to two UCS-M2-240GB or UCS-M2-960GB SATA M.2 drive cards plug into each UCS-M2-HWRAID, so you can have a maximum of four SATA M.2 cards. The SATA M.2 cards plugged into the same UCS-M2-HWRAID RAID controller must be the same capacity.

## **STEP 7 CHOOSE OPTIONAL DRIVES**

The UCS B200 M6 can be ordered with or without drives. The drive options are:

- One or two 2.5-inch (7 mm) small form factor SSDs or PCIe NVMe drives
  - Hot-pluggable
  - Sled-mounted
- Up to two SATA M.2 storage modules can be selected to be plugged into each UCS-M2-HWRAID module, which is then plugged into the UCSB-MSTOR-M6 mini storage carrier. Two SATA M.2 storage modules in the same UCS-M2-HWRAID module must be the same capacity.

Select one or two drives from the list of supported drives available in *Table 15*.

Table 15 Available Drive Options

| Product ID (PID)      | Description                                                                      | Drive<br>Type | Speed     | Performance<br>/Endurance<br>/Value | Size   |
|-----------------------|----------------------------------------------------------------------------------|---------------|-----------|-------------------------------------|--------|
| SATA SSDs1,2,3        |                                                                                  |               | 1         |                                     |        |
| Enterprise Performanc | e SSDs (high endurance, supports up                                              | to 3X DW      | PD (drive | writes per day))                    | )      |
| UCS-SD480GBI6-EP      | 480 GB 2.5in Enterprise<br>performance 6G SATA SSD<br>(3X endurance) Intel S4610 | SATA          | 6G        | Ent. Perf 3X                        | 480 GB |
| UCS-SD960GBI6-EP      | 960 GB 2.5in Enterprise<br>performance 6G SATA SSD<br>(3X endurance) Intel S4610 | SATA          | 6G        | Ent. Perf 3X                        | 960 GB |
| UCS-SD19TBI6-EP       | 1.9 TB 2.5in Enterprise<br>performance 6G SATA SSD<br>(3X endurance) Intel S4610 | SATA          | 6G        | Ent. Perf 3X                        | 1.9 TB |
| UCS-SD480GBM6-EP      | 480 GB 2.5in Enterprise<br>performance 6G SATA SSD<br>(3X endurance) Micron 5300 | SATA          | 6G        | Ent. Perf 3X                        | 480 GB |
| UCS-SD960GBM6-EP      | 960 GB 2.5in Enterprise<br>performance 6G SATA SSD<br>(3X endurance) Micron 5300 | SATA          | 6G        | Ent. Perf 3X                        | 960 GB |
| UCS-SD19TM6-EP        | 1.9 TB 2.5in Enterprise<br>performance 6G SATA SSD<br>(3X endurance) Micron 5300 | SATA          | 6G        | Ent. Perf 3X                        | 1.9 TB |

Table 15 Available Drive Options (continued)

| Product ID (PID)      | Description                                                                 | Drive<br>Type | Speed       | Performance<br>/Endurance<br>/Value | Size   |
|-----------------------|-----------------------------------------------------------------------------|---------------|-------------|-------------------------------------|--------|
| Enterprise Value SSDs | Low endurance, supports up to 1X D                                          | WPD (driv     | ve writes p | per day))                           |        |
| UCS-SD120GM6-EV       | 120 GB 2.5 inch Enterprise Value<br>6G SATA SSD Micron 5300                 | SATA          | 6G          | Ent. Value                          | 120 GB |
| UCS-SD240GM6-EV       | 240 GB 2.5 inch Enterprise Value<br>6G SATA SSD Micron 5300                 | SATA          | 6G          | Ent. Value                          | 240 GB |
| UCS-SD480GI6-EV       | 480 GB 2.5 inch Enterprise Value<br>6G SATA SSD Intel S4510                 | SATA          | 6G          | Ent. Value                          | 480 GB |
| UCS-SD960GI6-EV       | 960 GB 2.5 inch Enterprise Value<br>6G SATA SSD Intel S4510                 | SATA          | 6G          | Ent. Value                          | 960 GB |
| UCS-SD16TM6-EV        | 1.6 TB 2.5 inch Enterprise Value<br>6G SATA SSD Micron 5300                 | SATA          | 6G          | Ent. Value                          | 1.6 TB |
| UCS-SD19TM6-EV        | 1.9 TB 2.5 inch Enterprise Value<br>6G SATA SSD Micron 5300                 | SATA          | 6G          | Ent. Value                          | 1.9 TB |
| UCS-SD38TM6-EV        | 3.8 TB 2.5 inch Enterprise Value<br>6G SATA SSD Micron 5300                 | SATA          | 6G          | Ent. Value                          | 3.8 TB |
| UCS-SD38TI6-EV        | 3.8 TB 2.5 inch Enterprise Value<br>6G SATA SSD Intel S4510                 | SATA          | 6G          | Ent. Value                          | 3.8 TB |
| UCS-SD76TM6-EV        | 7.6 TB 2.5 inch Enterprise Value<br>6G SATA SSD Micron 5300                 | SATA          | 6G          | Ent. Value                          | 7.6 TB |
| UCS-SD960GS6-EV       | 960 GB 2.5 inch Enterprise Value<br>6G SATA SSD Samsung PM883               | SATA          | 6G          | Ent. Value                          | 960 GB |
| UCS-SD19TS6-EV        | 1.9 TB 2.5 inch Enterprise Value<br>6G SATA SSD Samsung PM883               | SATA          | 6G          | Ent. Value                          | 1.9 TB |
| UCS-SD38TS6-EV        | 3.8 TB 2.5 inch Enterprise Value<br>6G SATA SSD Samsung PM883               | SATA          | 6G          | Ent. Value                          | 3.8 TB |
| UCS-SD78TS6-EV        | 7.6 TB 2.5 inch Enterprise Value<br>6G SATA SSD Samsung PM883               | SATA          | 6G          | Ent. Value                          | 7.6 TB |
| UCS-SD480GM6-EV       | 480 GB 2.5 inch Enterprise Value<br>6G SATA SSD Micron 5300                 | SATA          | 6G          | Ent. Value                          | 480 GB |
| UCS-SD960GM6-EV       | 960 GB 2.5 inch Enterprise Value<br>6G SATA SSD Micron 5300                 | SATA          | 6G          | Ent. Value                          | 960 GB |
| NVMe <sup>4</sup>     |                                                                             | 1             | 1           | 1                                   | 1      |
| UCSB-NVMEM6-W800      | 800 GB 2.5in U.2 Western Digital<br>SN640 NVMe Med Perf. High<br>Endurance  | NVMe          | U.2         | Med. Perf<br>High End.              | 800 GB |
| UCSB-NVMEM6-W1920     | 1.9 TB 2.5in U.2 Western Digital<br>SN640 NVMe Med Perf. Value<br>Endurance | NVMe          | U.2         | Med Perf<br>Value End.              | 1.9 TB |
| UCSB-NVMEM6-W3800     | 3.8 TB 2.5in U.2 Western Digital<br>SN640 NVMe Med Perf. Value<br>Endurance | NVMe          | U.2         | Med Perf<br>Value End.              | 3.8 TB |

Table 15 Available Drive Options (continued)

| Product ID (PID)                      | Description                                                                | Drive<br>Type | Speed | Performance<br>/Endurance<br>/Value | Size   |
|---------------------------------------|----------------------------------------------------------------------------|---------------|-------|-------------------------------------|--------|
| UCSB-NVMEM6-W6400                     | 6.4 TB 2.5in U.2 Western Digital<br>SN640 NVMe Med Perf. High<br>Endurance | NVMe          | U.2   | Med. Perf<br>High End.              | 6.4 TB |
| Self-Encrypted Drives (               | SED)                                                                       |               |       |                                     |        |
| UCS-SD960GBM2NK9                      | 960 GB Enterprise value SATA SSD (1X, SED) Micron 5300                     | SED           |       | Ent. Value                          | 960 GB |
| UCS-SD38TBEM2NK9                      | 3.8 TB Enterprise value SATA SSD (1X, SED) Micron 5300                     | SED           |       | Ent. Value                          | 3.8 TB |
| UCS-SD76TBM6NK9                       | 7.6TB Enterprise value SATA SSD (1X, SED) Micron 5300                      | SED           |       | Ent. Value                          | 7.6 TB |
| SATA M.2 Storage Modules <sup>5</sup> |                                                                            |               |       |                                     |        |
| UCS-M2-240GB                          | Micron 5100 240 G SATA M.2                                                 | SATA          | M.2   |                                     | 240 GB |
| UCS-M2-960GB                          | Micron 5100 960 G SATA M.2                                                 | SATA          | M.2   |                                     | 960 GB |

#### Notes:

- 1. SSD drives require the UCSB-MRAID-M6 front mezzanine adapter
- 2. For SSD drives to be in a RAID group, two identical SSDs must be used in the group.
- 3. If SSDs are in JBOD Mode, the drives do not need to be identical.
- 4. NVMe drives require the UCSB-LSTOR-PT front mezzanine adapter
- 5. UCS-M2-HWRAID is needed with M.2 Storage Modules.

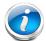

**NOTE:** Cisco uses solid state drives (SSDs) from a number of vendors. All solid state drives (SSDs) are subject to physical write limits and have varying maximum usage limitation specifications set by the manufacturer. Cisco will not replace any solid state drives (SSDs) that have exceeded any maximum usage specifications set by Cisco or the manufacturer, as determined solely by Cisco.

#### Cisco 6GB/s SATA Boot-Optimized M.2 RAID Controller

If you order M.2 SATA drives, you must select the boot-optimized RAID controller (UCS-M2-HWRAID) for hardware RAID across each two SATA M.2 drives. You must also select one UCSB-MSTOR-M6 mini storage carrier. The RAID controller plugs into the UCSB-MSTOR-M6 mini-storage carrier and up to two SATA M.2 drives plug into the UCS-M2-HWRAID RAID controller.

**Note:** The Boot-Optimized RAID controller supports VMWare, Windows and Linux Operating Systems.

Table 16 Boot-Optimized RAID controller

| Product ID (PID) | PID Description                          |
|------------------|------------------------------------------|
| UCS-M2-HWRAID    | Cisco Boot optimized M.2 RAID controller |

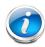

#### NOTE:

- The UCS-M2-HWRAID controller supports RAID 1 and JBOD mode and is available only with 240 GB and 960 GB M.2 SATA SSDs.
- (CIMC/UCSM) is supported for configuring of volumes and monitoring of the controller and installed SATA M.2 drives
- The minimum version of Cisco IMC and Cisco UCS Manager that support the controller is 4.0(4) and later. The name of the controller in the software is MSTOR-RAID
- The SATA M.2 drives can boot in UEFI mode only. Legacy boot mode is not supported
- Hot-plug replacement is not supported. The server must be powered off.

#### STEP 8 CHOOSE TRUSTED PLATFORM MODULE

Trusted Platform Module (TPM) is a computer chip or microcontroller that can securely store artifacts used to authenticate the platform or server. These artifacts can include passwords, certificates, or encryption keys. A TPM can also be used to store platform measurements that help ensure that the platform remains trustworthy. Authentication (ensuring that the platform can prove that it is what it claims to be) and attestation (a process helping to prove that a platform is trustworthy and has not been breached) are necessary steps to ensure safer computing in all environments.

#### Table 17 Available TPM Option

| Product ID (PID) | Description                                                       |
|------------------|-------------------------------------------------------------------|
| UCSX-TPM-002C    | Trusted Platform Module 2.0, FIPS140-2 Compliant, UCS M6 svr      |
| UCSX-TPM-OPT-OUT | OPT OUT, TPM 2.0, TCG, FIPS140-2, CC EAL4+ Certified <sup>1</sup> |

#### Notes:

1. Please note that Microsoft certification requires a TPM 2.0 for bare-metal or guest VM deployments. Opt-out of the TPM 2.0 voids the Microsoft certification

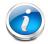

#### NOTE:

- The TPM module used in this system conforms to TPM v2.0 as defined by the Trusted Computing Group (TCG).
- TPM installation is supported after-factory. However, a TPM installs with a one-way screw and cannot be replaced, upgraded, or moved to another server. If a server with a TPM is returned, the replacement server must be ordered with a new TPM. If there is no existing TPM in the server, you can install TPM 2.0. Refer to the following document for Installation location and instructions: Cisco UCS B200 M6 Server Installation Guide.

## **STEP 9 CHOOSE UCSM SOFTWARE**

A UCSM software version needs to be selected for the standalone UCS B200 M6 Blade PID (UCSB-B200-M6-UPG).

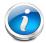

#### NOTE:

- This is a new mandatory option for standalone blades starting with the UCS B200 M6.
- When the UCS B200 M6 is configured inside of a chassis in the CCW ordering tool, the UCSM software version is selected at the chassis level. The software option will not be available under the UCS B200 M6 in that case.
- The recommended UCS releases for the UCS B200 M6 is UCSM 4.2(1). This release supports higher wattage CPUs. FI 6454 and/or VIC 1400 require release UCSM 4.0(1) or greater.

Choose one software PID from Table 18.

Table 18 Available UCSM Software

| Product ID (PID) | Product Description                   | Software Version |
|------------------|---------------------------------------|------------------|
| N20-FW018        | UCS 5108 Blade Chassis FW Package 4.2 | UCSM 4.2         |

## **STEP 10 CHOOSE OPERATING SYSTEM AND VALUE-ADDED SOFTWARE**

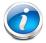

**NOTE:** See this link for operating system guidance: https://ucshcltool.cloudapps.cisco.com/public/

For more details on supported operating systems and software for this server, see the Hardware and Software Compatibility List (HCL

#### Select

- OEM Software (*Table 19*)
- Operating System (*Table 20*)

#### Table 19 OEM Software

| Product ID (PID) | PID Description                                             |
|------------------|-------------------------------------------------------------|
| VMware vCenter   |                                                             |
| VMW-VCS-STD-1A   | VMware vCenter 6 Server Standard, 1 yr support required     |
| VMW-VCS-STD-3A   | VMware vCenter 6 Server Standard, 3 yr support required     |
| VMW-VCS-STD-5A   | VMware vCenter 6 Server Standard, 5 yr support required     |
| VMW-VCS-FND-1A   | VMware vCenter 6 Server Foundation (4 Host), 1 yr supp reqd |
| VMW-VCS-FND-3A   | VMware vCenter 6 Server Foundation (4 Host), 3 yr supp reqd |
| VMW-VCS-FND-5A   | VMware vCenter 6 Server Foundation (4 Host), 5 yr supp reqd |

#### Table 20 Operating System

| Product ID (PID)       | PID Description                                              |
|------------------------|--------------------------------------------------------------|
| Microsoft Windows Serv | er                                                           |
| MSWS-19-DC16C          | Windows Server 2019 Data Center (16 Cores/Unlimited VMs)     |
| MSWS-19-DC16C-NS       | Windows Server 2019 DC (16 Cores/Unlim VMs) - No Cisco SVC   |
| MSWS-19-ST16C          | Windows Server 2019 Standard (16 Cores/2 VMs)                |
| MSWS-19-ST16C-NS       | Windows Server 2019 Standard (16 Cores/2 VMs) - No Cisco SVC |
| MSWS-22-DC16C          | Windows Server 2022 Data Center (16 Cores/Unlimited VMs)     |

Table 20 Operating System (continued)

| Product ID (PID)                              | PID Description                                              |  |  |
|-----------------------------------------------|--------------------------------------------------------------|--|--|
| MSWS-22-DC16C-NS                              | Windows Server 2022 DC (16 Cores/Unlim VMs) - No Cisco SVC   |  |  |
| MSWS-22-DCA2C                                 | Windows Server 2022 Data Center - Additional 2 Cores         |  |  |
| MSWS-22-DCA2C-NS                              | Windows Server 2022 DC - Additional 2 Cores - No Cisco SVC   |  |  |
| MSWS-22-ST16C                                 | Windows Server 2022 Standard (16 Cores/2 VMs)                |  |  |
| MSWS-22-ST16C-NS                              | Windows Server 2022 Standard (16 Cores/2 VMs) - No Cisco SVC |  |  |
| MSWS-22-STA2C                                 | Windows Server 2022 Standard - Additional 2 Cores            |  |  |
| MSWS-22-STA2C-NS                              | Windows Server 2022 Stan - Additional 2 Cores - No Cisco SVC |  |  |
| Red Hat                                       |                                                              |  |  |
| RHEL-2S2V-1A                                  | Red Hat Enterprise Linux (1-2 CPU,1-2 VN); 1-Yr Support Req  |  |  |
| RHEL-2S2V-3A                                  | Red Hat Enterprise Linux (1-2 CPU,1-2 VN); 3-Yr Support Req  |  |  |
| RHEL-2S2V-5A                                  | Red Hat Enterprise Linux (1-2 CPU,1-2 VN); 5-Yr Support Req  |  |  |
| RHEL-VDC-2SUV-1A                              | RHEL for Virt Datacenters (1-2 CPU, Unlim VN) 1 Yr Supp Req  |  |  |
| RHEL-VDC-2SUV-3A                              | RHEL for Virt Datacenters (1-2 CPU, Unlim VN) 3 Yr Supp Req  |  |  |
| RHEL-VDC-2SUV-5A                              | RHEL for Virt Datacenters (1-2 CPU, Unlim VN) 5 Yr Supp Req  |  |  |
| Red Hat Ent Linux/ High Avail/ Res Strg/ Scal |                                                              |  |  |
| RHEL-2S2V-1S                                  | Red Hat Enterprise Linux (1-2 CPU,1-2 VN); Prem 1-Yr SnS     |  |  |
| RHEL-2S2V-3S                                  | Red Hat Enterprise Linux (1-2 CPU,1-2 VN); Prem 3-Yr SnS     |  |  |
| RHEL-2S-HA-1S                                 | RHEL High Availability (1-2 CPU); Premium 1-yr SnS           |  |  |
| RHEL-2S-HA-3S                                 | RHEL High Availability (1-2 CPU); Premium 3-yr SnS           |  |  |
| RHEL-2S-RS-1S                                 | RHEL Resilient Storage (1-2 CPU); Premium 1-yr SnS           |  |  |
| RHEL-2S-RS-3S                                 | RHEL Resilient Storage (1-2 CPU); Premium 3-yr SnS           |  |  |
| RHEL-VDC-2SUV-1S                              | RHEL for Virt Datacenters (1-2 CPU, Unlim VN) 1 Yr SnS Reqd  |  |  |
| RHEL-VDC-2SUV-3S                              | RHEL for Virt Datacenters (1-2 CPU, Unlim VN) 3 Yr SnS Reqd  |  |  |
| Red Hat SAP                                   |                                                              |  |  |
| RHEL-SAP-2S2V-1S                              | RHEL for SAP Apps (1-2 CPU, 1-2 VN); Prem 1-Yr SnS           |  |  |
| RHEL-SAP-2S2V-3S                              | RHEL for SAP Apps (1-2 CPU, 1-2 VN); Prem 3-Yr SnS           |  |  |
| VMware                                        |                                                              |  |  |
| VMW-VSP-STD-1A                                | VMware vSphere 6 Standard (1 CPU), 1-yr, Support Required    |  |  |
| VMW-VSP-STD-3A                                | VMware vSphere 6 Standard (1 CPU), 3-yr, Support Required    |  |  |

Table 20 Operating System (continued)

| Product ID (PID) | PID Description                                              |  |  |
|------------------|--------------------------------------------------------------|--|--|
| VMW-VSP-STD-5A   | VMware vSphere 6 Standard (1 CPU), 5-yr, Support Required    |  |  |
| VMW-VSP-EPL-3A   | VMware vSphere 6 Ent Plus (1 CPU), 3-yr, Support Required    |  |  |
| VMW-VSP-EPL-1A   | VMware vSphere 6 Ent Plus (1 CPU), 1-yr, Support Required    |  |  |
| VMW-VSP-EPL-5A   | VMware vSphere 6 Ent Plus (1 CPU), 5-yr, Support Required    |  |  |
| SUSE             |                                                              |  |  |
| SLES-2S2V-1A     | SUSE Linux Enterprise Svr (1-2 CPU,1-2 VM); 1-Yr Support Req |  |  |
| SLES-2S2V-3A     | SUSE Linux Enterprise Svr (1-2 CPU,1-2 VM); 3-Yr Support Req |  |  |
| SLES-2S2V-5A     | SUSE Linux Enterprise Svr (1-2 CPU,1-2 VM); 5-Yr Support Req |  |  |
| SLES-2S2V-1S     | SUSE Linux Enterprise Svr (1-2 CPU,1-2 VM); Prio 1-Yr SnS    |  |  |
| SLES-2S2V-3S     | SUSE Linux Enterprise Svr (1-2 CPU,1-2 VM); Prio 3-Yr SnS    |  |  |
| SLES-2S2V-5S     | SUSE Linux Enterprise Svr (1-2 CPU,1-2 VM); Prio 5-Yr SnS    |  |  |
| SLES-2S-HA-1S    | SUSE Linux High Availability Ext (1-2 CPU); 1yr SnS          |  |  |
| SLES-2S-HA-3S    | SUSE Linux High Availability Ext (1-2 CPU); 3yr SnS          |  |  |
| SLES-2S-HA-5S    | SUSE Linux High Availability Ext (1-2 CPU); 5yr SnS          |  |  |
| SLES-2S-GC-1S    | SUSE Linux GEO Clustering for HA (1-2 CPU); 1yr Sns          |  |  |
| SLES-2S-GC-3S    | SUSE Linux GEO Clustering for HA (1-2 CPU); 3yr SnS          |  |  |
| SLES-2S-GC-5S    | SUSE Linux GEO Clustering for HA (1-2 CPU); 5yr SnS          |  |  |
| SLES-2S-LP-1S    | SUSE Linux Live Patching Add-on (1-2 CPU); 1yr SnS Required  |  |  |
| SLES-2S-LP-3S    | SUSE Linux Live Patching Add-on (1-2 CPU); 3yr SnS Required  |  |  |
| SLES-2S-LP-1A    | SUSE Linux Live Patching Add-on (1-2 CPU); 1yr Support Req   |  |  |
| SLES-2S-LP-3A    | SUSE Linux Live Patching Add-on (1-2 CPU); 3yr Support Req   |  |  |
| SLES and SAP     |                                                              |  |  |
| SLES-SAP-2S2V-1A | SLES for SAP Apps (1-2 CPU, 1-2 VM); 1-Yr Support Reqd       |  |  |
| SLES-SAP-2S2V-3A | SLES for SAP Apps (1-2 CPU, 1-2 VM); 3-Yr Support Reqd       |  |  |
| SLES-SAP-2S2V-5A | SLES for SAP Apps (1-2 CPU, 1-2 VM); 5-Yr Support Reqd       |  |  |
| SLES-SAP-2S2V-1S | SLES for SAP Apps (1-2 CPU, 1-2 VM); Priority 1-Yr SnS       |  |  |
| SLES-SAP-2S2V-3S | SLES for SAP Apps (1-2 CPU, 1-2 VM); Priority 3-Yr SnS       |  |  |
| SLES-SAP-2S2V-5S | SLES for SAP Apps (1-2 CPU, 1-2 VM); Priority 5-Yr SnS       |  |  |

# **STEP 11 CHOOSE OPTIONAL RECOVERY MEDIA**

Select the optional recovery media listed in *Table 21* 

#### Table 21 OS Media

| Product ID (PID) | PID Description                                              |
|------------------|--------------------------------------------------------------|
| MSWS-19-ST16C-RM | Windows Server 2019 Stan (16 Cores/2 VMs) Rec Media DVD Only |
| MSWS-19-DC16C-RM | Windows Server 2019 DC (16Cores/Unlim VM) Rec Media DVD Only |
| MSWS-22-ST16C-RM | Windows Server 2022 Stan (16 Cores/2 VMs) Rec Media DVD Only |
| MSWS-22-DC16C-RM | Windows Server 2022 DC (16Cores/Unlim VM) Rec Media DVD Only |

#### STEP 12 CHOOSE SERVICE and SUPPORT LEVEL

A variety of service options are available, as described in this section.

## **Unified Computing Warranty, No Contract**

If you have noncritical implementations and choose to have no service contract, the following coverage is supplied:

- Three-year parts coverage.
- Next business day (NBD) parts replacement eight hours a day, five days a week.
- 90-day software warranty on media.
- · Ongoing downloads of BIOS, drivers, and firmware updates.
- UCSM updates for systems with Unified Computing System Manager. These updates include
  minor enhancements and bug fixes that are designed to maintain the compliance of UCSM
  with published specifications, release notes, and industry standards.

## Smart Net Total Care (SNTC) for Cisco UCS

For support of the entire Unified Computing System, Cisco offers the Cisco Smart Net Total Care (SNTC) for UCS Service. This service provides expert software and hardware support to help sustain performance and high availability of the unified computing environment. Access to Cisco Technical Assistance Center (TAC) is provided around the clock, from anywhere in the world.

For systems that include Unified Computing System Manager (UCSM), the support service includes downloads of UCSM upgrades. The Cisco Smart Net Total Care for UCS Service includes flexible hardware replacement options, including replacement in as little as two hours. There is also access to Cisco's extensive online technical resources to help maintain optimal efficiency and uptime of the unified computing environment. For more information please refer to the following URL:

http://www.cisco.com/c/en/us/services/technical/smart-net-total-care.html?stickynav=1

You can choose a desired service listed in *Table 22*.

Table 22 Cisco SNTC for UCS Service (PID UCSB-B200-M6)

| Service SKU        | Service Level GSP | On Site? | Description          |
|--------------------|-------------------|----------|----------------------|
| CON-PREM-UCSBB2M6  | C2P               | Yes      | SNTC 24X7X2OS        |
| CON-UCSD8-UCSBB2M6 | UCSD8             | Yes      | UC SUPP DR 24X7X2OS* |
| CON-C2PL-UCSBB2M6  | C2PL              | Yes      | LL 24X7X2OS**        |
| CON-OSP-UCSBB2M6   | C4P               | Yes      | SNTC 24X7X4OS        |
| CON-UCSD7-UCSBB2M6 | UCSD7             | Yes      | UCS DR 24X7X4OS*     |

Table 22 Cisco SNTC for UCS Service (PID UCSB-B200-M6) (continued)

| Service SKU                                                                                       | Service Level GSP | On Site? | Description             |
|---------------------------------------------------------------------------------------------------|-------------------|----------|-------------------------|
| CON-C4PL-UCSBB2M6                                                                                 | C4PL              | Yes      | LL 24X7X4OS**           |
| CON-USD7L-UCSBB2M6                                                                                | USD7L             | Yes      | LLUCS HW DR 24X7X4OS*** |
| CON-OSE-UCSBB2M6                                                                                  | C4S               | Yes      | SNTC 8X5X4OS            |
| CON-UCSD6-UCSBB2M6                                                                                | UCSD6             | Yes      | UC SUPP DR 8X5X4OS*     |
| CON-SNCO-UCSBB2M6                                                                                 | SNCO              | Yes      | SNTC 8x7xNCDOS****      |
| CON-OS-UCSBB2M6                                                                                   | CS                | Yes      | SNTC 8X5XNBDOS          |
| CON-UCSD5-UCSBB2M6                                                                                | UCSD5             | Yes      | UCS DR 8X5XNBDOS*       |
| CON-S2P-UCSBB2M6                                                                                  | S2P               | No       | SNTC 24X7X2             |
| CON-S2PL- UCSBB2M6                                                                                | S2PL              | No       | LL 24X7X2**             |
| CON-SNTP-UCSBB2M6                                                                                 | SNTP              | No       | SNTC 24X7X4             |
| CON-SNTPL-UCSBB2M6                                                                                | SNTPL             | No       | LL 24X7X4**             |
| CON-SNTE-UCSBB2M6                                                                                 | SNTE              | No       | SNTC 8X5X4              |
| CON-SNC-UCSBB2M6                                                                                  | SNC               | No       | SNTC 8x7xNCD            |
| CON-SNT-UCSBB2M6                                                                                  | SNT               | No       | SNTC 8X5XNBD            |
| CON-SW-UCSBB2M6                                                                                   | SW                | No       | SNTC NO RMA             |
| Note: For PID UCSB-B200-M6-U, select Service SKU with UCSB2M6U suffix (Example: CON-OSP-UCSB2M6U) |                   |          |                         |

For PID UCSB-B200-M6-CH, select Service SKU with UCSB2M6C suffix (Example: CON-OSP-UCSB2M6C)

For PID UCSB-B200-M6-BR, select Service SKU with UCSB2M6B suffix (Example: CON-OSP-UCSB2M6B)

For PID UCSB-B200-M6-U-BR, select Service SKU with UCSB2M6UB suffix (Example: CON-OSP-UCSB2M6UB)

\*Includes Drive Retention (see below for full description)

\*\*Includes Local Language Support (see below for full description) – Only available in China and Japan

\*\*\*Includes Local Language Support and Drive Retention – Only available in China and Japan

## Smart Net Total Care for Cisco UCS Onsite Troubleshooting Service

An enhanced offer over traditional Smart Net Total Care which provides onsite troubleshooting expertise to aid in the diagnostics and isolation of hardware issue within our customers' Cisco Unified Computing System (UCS) environment. It is delivered by a Cisco Certified field engineer (FE) in collaboration with remote TAC engineer and Virtual Internetworking Support Engineer (VISE). You can choose a desired service listed in *Table 23*.

Table 23 SNTC for Cisco UCS Onsite Troubleshooting Service (PID UCSB-B200-M6)

| Service SKU        | Service Level GSP | On Site? | Description             |
|--------------------|-------------------|----------|-------------------------|
| CON-OSPT-UCSBB2M6  | OSPT              | Yes      | 24X7X4OS Trblshtg       |
| CON-OSPTD-UCSBB2M6 | OSPTD             | Yes      | 24X7X4OS TrblshtgDR*    |
| CON-OSPTL-UCSBB2M6 | OSPTL             | Yes      | 24X7X4OS TrblshtgLL**   |
| CON-OPTLD-UCSBB2M6 | OPTLD             | Yes      | 24X7X4OS TrblshtgLLD*** |

Note: For PID UCSB-B200-M6-U, select Service SKU with UCSB2M6U suffix (Example: CON-OSPT-UCSB2M6U)

For PID UCSB-B200-M6-CH, select Service SKU with UCSB2M6C suffix (Example: CON-OSPT-UCSB2M6C)

For PID UCSB-B200-M6-BR, select Service SKU with UCSB2M6B suffix (Example: CON-OSPT-UCSB2M6B)

For PID UCSB-B200-M6-U-BR, select Service SKU with UCSB2M6UB suffix (Example: CON-OSPT-UCSB2M6UB)

\*Includes Drive Retention (see below for full description)

\*\*Includes Local Language Support (see below for full description) – Only available in China and Japan

\*\*\*Includes Local Language Support and Drive Retention – Only available in China and Japan

# **Solution Support for UCS**

Solution Support includes both Cisco product support and solution-level support, resolving complex issues in multivendor environments, on average, 43% more quickly than product support alone. Solution Support is a critical element in data center administration, to help rapidly resolve any issue encountered, while maintaining performance, reliability, and return on investment.

This service centralizes support across your multivendor Cisco environment for both our products and solution partner products you've deployed in your ecosystem. Whether there is an issue with a Cisco or solution partner product, just call us. Our experts are the primary point of contact and own the case from first call to resolution. For more information please refer to the following URL:

http://www.cisco.com/c/en/us/services/technical/solution-support.html?stickynav=1

You can choose a desired service listed in *Table 24*..

Table 24 Solution Support for UCS Service (PID UCSB-B200-M6)

| Service SKU        | Service Level GSP | On Site? | Description         |
|--------------------|-------------------|----------|---------------------|
| CON-SSC2P-UCSBB2M6 | SSC2P             | Yes      | SOLN SUPP 24X7X2OS  |
| CON-SSC4P-UCSBB2M6 | SSC4P             | Yes      | SOLN SUPP 24X7X4OS  |
| CON-SSC4S-UCSBB2M6 | SSC4S             | Yes      | SOLN SUPP 8X5X4OS   |
| CON-SSCS-UCSBB2M6  | SSCS              | Yes      | SOLN SUPP 8X5XNBDOS |
| CON-SSDR7-UCSBB2M6 | SSDR7             | Yes      | SSPT DR 24X7X4OS*   |
| CON-SSDR5-UCSBB2M6 | SSDR5             | Yes      | SSPT DR 8X5XNBDOS*  |
| CON-SSS2P-UCSBB2M6 | SSS2P             | No       | SOLN SUPP 24X7X2    |
| CON-SSSNP-UCSBB2M6 | SSSNP             | No       | SOLN SUPP 24X7X4    |
| CON-SSSNE-UCSBB2M6 | SSSNE             | No       | SOLN SUPP 8X5X4     |
| CON-SSSNC-UCSBB2M6 | SSSNC             | No       | SOLN SUPP NCD       |
| CON-SSSNT-UCSBB2M6 | SSSNT             | No       | SOLN SUPP 8X5XNBD   |

Note: For PID UCSB-B200-M6-U, select Service SKU with UCSB2M6U suffix (Example: CON-SSC4P-UCSB2M6U)

For PID UCSB-B200-M6-CH, select Service SKU with UCSB2M6C suffix (Example: CON-SSC4P-UCSB2M6C

For PID UCSB-B200-M6-BR, select Service SKU with UCSB2M6B suffix (Example: CON-SSC4P-UCSB2M6B)

For PID UCSB-B200-M6-U-BR, select Service SKU with UCSB2M6UB suffix (Example: CON-SSC4P-UCSB2M6UB)

\*Includes Drive Retention (see below for full description)

# Smart Net Total Care for UCS Hardware Only Service

For faster parts replacement than is provided with the standard Cisco Unified Computing System warranty, Cisco offers the Cisco Smart Net Total Care for UCS Hardware Only Service. You can choose from two levels of advanced onsite parts replacement coverage in as little as four hours. Smart Net Total Care for UCS Hardware Only Service provides remote access any time to Cisco support professionals who can determine if a return materials authorization (RMA) is required. You can choose a desired service listed in *Table 25*.

Table 25 SNTC for UCS Hardware Only Service (PID UCSB-B200-M6)

| Service SKU        | Service Level GSP | On Site? | Description           |
|--------------------|-------------------|----------|-----------------------|
| CON-UCW7-UCSBB2M6  | UCW7              | Yes      | UCS HW 24X7X4OS       |
| CON-UCWD7-UCSBB2M6 | UCWD7             | Yes      | UCS HW+DR 24X7X4OS*   |
| CON-UCW7L-UCSBB2M6 | UCW7L             | Yes      | LL UCS 24X7X4OS**     |
| CON-UWD7L-UCSBB2M6 | UWD7L             | Yes      | LL UCS DR 24X7X4OS*** |
| CON-UCW5-UCSBB2M6  | UCW5              | Yes      | UCS HW 8X5XNBDOS      |
| CON-UCWD5-UCSBB2M6 | UCWD5             | Yes      | UCS HW+DR 8X5XNBDOS*  |

Note: For PID UCSB-B200-M6-U, select Service SKU with UCSB2M6U suffix (Example: CON-UCW7-UCSB2M6U)

For PID UCSB-B200-M6-CH, select Service SKU with UCSB2M6C suffix (Example: CON-UCW7-UCSB2M6C)

For PID UCSB-B200-M6-BR, select Service SKU with UCSB2M6B suffix (Example: CON-UCW7-UCSB2M6B)

For PID UCSB-B200-M6-BR, select Service SKU with UCSB2M6UB suffix (Example: CON-UCW7-UCSB2M6UB)

\*Includes Drive Retention (see below for full description)

\*\*Includes Local Language Support (see below for full description) – Only available in China and Japan

<sup>\*\*\*</sup>Includes Local Language Support and Drive Retention – Only available in China and Japan

# Partner Support Service for UCS

Cisco Partner Support Service (PSS) is a Cisco Collaborative Services service offering that is designed for partners to deliver their own branded support and managed services to enterprise customers. Cisco PSS provides partners with access to Cisco's support infrastructure and assets to help them:

- Expand their service portfolios to support the most complex network environments
- Lower delivery costs
- Deliver services that increase customer loyalty

PSS options enable eligible Cisco partners to develop and consistently deliver high-value technical support that capitalizes on Cisco intellectual assets. This helps partners to realize higher margins and expand their practice. PSS is available to all Cisco PSS partners. The two Partner Unified Computing Support Options include:

- Partner Support Service for UCS
- Partner Support Service for UCS Hardware Only

PSS for UCS provides hardware and software support, including triage support for third party software, backed by Cisco technical resources and level three support. You can choose a desired service listed in *Table 26*.

Table 26 PSS for UCS (PID UCSB-B200-M6)

| Service SKU        | Service Level GSP | On Site? | Description          |
|--------------------|-------------------|----------|----------------------|
| CON-PSJ8-UCSBB2M6  | PSJ8              | Yes      | UCS PSS 24X7X2 OS    |
| CON-PSJ7-UCSBB2M6  | PSJ7              | Yes      | UCS PSS 24X7X4 OS    |
| CON-PSJD7-UCSBB2M6 | PSJD7             | Yes      | UCS PSS 24X7X4 DR*   |
| CON-PSJ6-UCSBB2M6  | PSJ6              | Yes      | UCS PSS 8X5X4 OS     |
| CON-PSJD6-UCSBB2M6 | PSJD6             | Yes      | UCS PSS 8X5X4 DR*    |
| CON-PSJ4-UCSBB2M6  | PSJ4              | No       | UCS SUPP PSS 24X7X2  |
| CON-PSJ3-UCSBB2M6  | PSJ3              | No       | UCS SUPP PSS 24X7X4  |
| CON-PSJ2-UCSBB2M6  | PSJ2              | No       | UCS SUPP PSS 8X5X4   |
| CON-PSJ1-UCSBB2M6  | PSJ1              | No       | UCS SUPP PSS 8X5XNBD |

Note: For PID UCSB-B200-M6-U, select Service SKU with UCSB2M6U suffix (Example: CON-PSJ7-UCSB2M6U)

For PID UCSB-B200-M6-CH, select Service SKU with UCSB2M6C suffix (Example: CON-PSJ7-UCSB2M6C)

For PID UCSB-B200-M6-BR, select Service SKU with UCSB2M6B suffix (Example: CON-PSJ7-UCSB2M6B)

For PID UCSB-B200-M6-U-BR, select Service SKU with UCSB2M6UB suffix (Example:

\*Includes Drive Retention (see below for full description)

# **PSS for UCS Hardware Only**

PSS for UCS Hardware Only provides customers with replacement parts in as little as two hours and provides remote access any time to Partner Support professionals who can determine if a return materials authorization (RMA) is required. You can choose a desired service listed in *Table 27*.

Table 27 PSS for UCS Hardware Only (PID UCSB-B200-M6)

| Service SKU        | Service Level GSP | On Site? | Description          |
|--------------------|-------------------|----------|----------------------|
| CON-PSW7-UCSBB2M6  | PSW7              | Yes      | UCS W PSS 24X7X4 OS  |
| CON-PSWD7-UCSBB2M6 | PSWD7             | Yes      | UCS W PSS 24X7X4 DR* |
| CON-PSW6-UCSBB2M6  | PSW6              | Yes      | UCS W PSS 8X5X4 OS   |
| CON-PSWD6-UCSBB2M6 | PSWD6             | Yes      | UCS W PSS 8X5X4 DR*  |
| CON-PSW4-UCSBB2M6  | PSW4              | No       | UCS W PL PSS 24X7X2  |
| CON-PSW3-UCSBB2M6  | PSW3              | No       | UCS W PL PSS 24X7X4  |
| CON-PSW2-UCSBB2M6  | PSW2              | No       | UCS W PL PSS 8X5X4   |

Note: For PID UCSB-B200-M6-U, select Service SKU with UCSB2M6U suffix (Example: CON-PSW7-UCSB2M6U)

For PID UCSB-B200-M6-CH, select Service SKU with UCSB2M6C suffix (Example: CON-PSW7-UCSB2M6C)

For PID UCSB-B200-M6-BR, select Service SKU with UCSB2M6B suffix (Example: CON-PSW7-UCSB2M6B)

For PID UCSB-B200-M6-U-BR, select Service SKU with UCSB2M6UB suffix (Example: CON-PSW7-UCSB2M6UB)

\*Includes Drive Retention (see below for full description)

# **Unified Computing Combined Support Service**

Combined Services makes it easier to purchase and manage required services under one contract. SNTC services for UCS help increase the availability of your vital data center infrastructure and realize the most value from your unified computing investment. The more benefits you realize from the Cisco Unified Computing System (Cisco UCS), the more important the technology becomes to your business. These services allow you to:

- Optimize the uptime, performance, and efficiency of your UCS
- Protect your vital business applications by rapidly identifying and addressing issues
- Strengthen in-house expertise through knowledge transfer and mentoring
- Improve operational efficiency by allowing UCS experts to augment your internal staff resources
- Enhance business agility by diagnosing potential issues before they affect your operations

You can choose a desired service listed in Table 28

Table 28 Combined Support Service for UCS (PID UCSB-B200-M6)

| Service SKU        | Service Level GSP | On Site? | Description       |
|--------------------|-------------------|----------|-------------------|
| CON-NCF2P-UCSBB2M6 | NCF2P             | Yes      | CMB SVC 24X7X2OS  |
| CON-NCF4P-UCSBB2M6 | NCF4P             | Yes      | CMB SVC 24X7X4OS  |
| CON-NCF4S-UCSBB2M6 | NCF4S             | Yes      | CMB SVC 8X5X4OS   |
| CON-NCFCS-UCSBB2M6 | NCFCS             | Yes      | CMB SVC 8X5XNBDOS |
| CON-NCF2-UCSBB2M6  | NCF2              | No       | CMB SVC 24X7X2    |
| CON-NCFP-UCSBB2M6  | NCFP              | No       | CMB SVC 24X7X4    |
| CON-NCFE-UCSBB2M6  | NCFE              | No       | CMB SVC 8X5X4     |
| CON-NCFT-UCSBB2M6  | NCFT              | No       | CMB SVC 8X5XNBD   |
| CON-NCFW-UCSBB2M6  | NCFW              | No       | CMB SVC SW        |

Note: For PID UCSB-B200-M6-U, select Service SKU with UCSB2M6U suffix (Example: CON-NCF4P-UCSB2M6U)

For PID UCSB-B200-M6-CH, select Service SKU with UCSB2M6C suffix (Example: CON-NCF4P-UCSB2M6C)

For PID UCSB-B200-M6-BR, select Service SKU with UCSB2M6B suffix (Example: CON-NCF4P-UCSB2M6B)

For PID UCSB-B200-M6-U-BR, select Service SKU with UCSB2M6UB suffix (Example: CON-NCF4P-UCSB2M6UB)

Cisco UCS B200 M6 Blade Server

### **UCS Drive Retention Service**

With the Cisco Unified Computing Drive Retention Service, you can obtain a new disk drive in exchange for a faulty drive without returning the faulty drive.

Sophisticated data recovery techniques have made classified, proprietary, and confidential information vulnerable, even on malfunctioning disk drives. The Drive Retention service enables you to retain your drives and ensures that the sensitive data on those drives is not compromised, which reduces the risk of any potential liabilities. This service also enables you to comply with regulatory, local, and federal requirements.

If your company has a need to control confidential, classified, sensitive, or proprietary data, you might want to consider one of the Drive Retention Services listed in the above tables (where available).

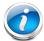

**NOTE:** Cisco does not offer a certified drive destruction service as part of this service.

# Local Language Technical Support for UCS

Where available, and subject to an additional fee, local language support for calls on all assigned severity levels may be available for specific product(s) - see tables above.

For a complete listing of available services for Cisco Unified Computing System, see the following URL:

http://www.cisco.com/en/US/products/ps10312/serv\_group\_home.html

# SUPPLEMENTAL MATERIAL

# **System Board**

A top view of the UCS B200 M6 system board is shown in Figure 4.

Figure 4 UCS B200 M6 System Board

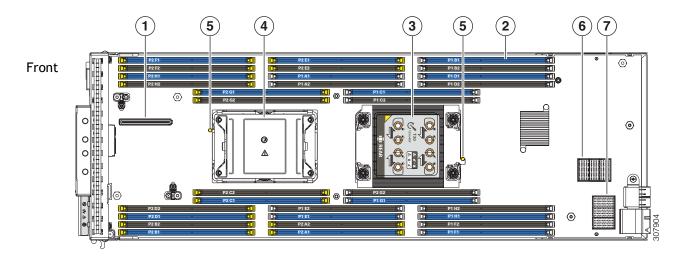

| 1 | Front mezzanine connector                                                                                                    | 5 | CPU heatsink install guide pins |
|---|----------------------------------------------------------------------------------------------------|---|---------------------------------|
| 2 | DIMM slots                                                                                                    | 6 | mLOM connector                  |
|   | DIMMs are secured by white or yellow latches                                                                                                    |   |                                 |
|   | White latches indicate the memory is connected to CPU 1                                                                                              |   |                                 |
|   | Yellow latches indicate the memory is connected to CPU 2                                                                                             |   |                                 |
| 3 | CPU socket 1 (populated)                                                                                                    | 7 | Rear mezzanine connector        |
|   | CPU 1 connects to DIMMs with a white DIMM latch                                                                                                    |   |                                 |
|   | This CPU socket must always be populated                                                                                                    |   |                                 |
| 4 | CPU socket 2 (unpopulated)                                                                                                    | - | -                               |
|   | CPU 2 connects to DIMMs with a yellow DIMM latch                                                                                                    |   |                                 |
|   | This CPU socket is populated in a normal, dual-CPU deployment. If your server will run with only one CPU, the CPU must be installed in CPU socket 1. |   |                                 |

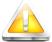

CAUTION: The DIMMs installed in sockets with yellow latches are oriented 180 degrees with respect to the DIMMs in the sockets with white latches. Make sure to align the notch keys in DIMMs with the keys in the sockets before inserting to avoid damage to DIMM.

# **Memory Configuration and Mirroring**

When the Memory Mirroring PID (NO1-MMIRROR) is selected in *Table 6 Available DDR4 DIMMs* and *PMem*, page 14, the DIMMS will be placed as shown in *Table 30 on page 46* by the factory

Each CPU has eight DIMM channels:

- CPU1 (P1) has channels A, B, C, D, E, F, G, and H
- CPU2 (P2) has channels A, B, C, D, E, F, G, and H

Each DIMM channel has two slots: slot 1 and slot 2. The blue-colored DIMM slots are for slot 1 and the black slots for slot 2.

As an example, DIMM slots A1, B1, C1, D1, E1, F1, G1, and H1 belong to slot 1, while A2, B2, C2, D2, E2, F2, G2, and H2 belong to slot 2.

Figure 4 on page 43 shows how slots and channels are physically laid out on the motherboard. The DIMM slots for channels A, B, C, D, E, F, G, and H are associated with CPU 1 (P1), while the DIMM slots for channels A, B, C, D, E, F, G, and H are associated with CPU 2 (P2). The slot 1 (blue) DIMM slots are always located farther away from a CPU than the corresponding slot 2 (black) slots.

For all allowable DIMM populations, please refer to the "Memory Population Guidelines" section of the B200 M6 Service and Installation Guide.

https://www.cisco.com/c/en/us/td/docs/unified\_computing/ucs/hw/blade-servers/B200M6.pdf

For more details, see the Cisco UCS C220/C240/B200 M6 memory Guide.

https://www.cisco.com/c/dam/en/us/products/collateral/servers-unified-computing/ucs-c-series-rack-servers/c220-c240-b200-m6-memory-guide.pdf

When considering the memory configuration of your server, consider the following items:

- Each channel has two DIMM slots (for example, channel A = slots A1 and A2).
  - A channel can operate with one or two DIMMs installed.
- When both CPUs are installed, populate the DIMM slots of each CPU identically.
- Any DIMM installed in a DIMM socket for which the CPU is absent is not recognized.
- Observe the DIMM mixing rules shown in *Table 29 on page 45*.

Table 29 DIMM Rules for B200 M6 Servers

| DIMM Parameter                                               | DIMMs in the Same Channel                                                                                         | DIMM in the Same Slot <sup>1</sup>                                                                                                    |
|--------------------------------------------------------------|----------------------------------------------------------------------------------------------------|----------------------------------------------------------------------------------------------------|
| DIMM Capacity<br>RDIMM = 16, 32, or 64 GB<br>LRDIMM = 128 GB | DIMMs in the same channel (for example, A1 and A2) can have different capacities.  Do not mix RDIMMS with LRDIMMs | For best performance, DIMMs in the same slot (for example, A1, B1, C1, D1, E1, F1, G1, H1) should have the same capacity.  Do not mix RDIMMS with LRDIMMs |
| DIMM Speed 3200 MHz                                          | DIMMs will run at the lowest speed of the CPU installed                                                           | DIMMs will run at the lowest speed of the CPU installed                                                                                                   |
| DIMM Type<br>RDIMMs or LRDIMMs                               | Do not mix DIMM types in a channel                                                                                | Do not mix DIMM types in a slot                                                                                                    |

#### Notes:

- 1. Although different DIMM capacities can exist in the same slot, this will result in less than optimal performance. For optimal performance, all DIMMs in the same slot should be identical.
  - The DIMM/PMem guidelines are as follows:
    - All DDR4 DIMMs populated in the DIMM slots must be the same size.
    - PMem populated in the memory slots must all be the same size. PMem size mixing is not allowed (for example, you cannot mix 512 GB and 128 GB PMem within the same server).
    - Both PMem operational modes (App Direct and Memory Mode) are compatible with the B200 M6.
    - Using non-Cisco supported hardware configurations may result in slower performance or a non-supported warning during bootup.

# **Memory Mirroring**

When Memory Mirroring PID (N01-MMIRROR) is selected in *STEP 3 CHOOSE MEMORY*, *page 13*, the DIMMS will be placed by the factory as shown in the *Table 30*.

- Select 4, 6, 8, or 12 identical DIMMS per CPU.
- If only 1 CPU is selected, please refer only to the CPU 1 DIMM placement columns in the *Table 30*.

Table 30 Memory Mirroring

| DIMM<br>Rank |                                                            | CPU 2 DIMM Placement in Channels (for identical ranked DIMMS) |
|--------------|------------------------------------------------------------|---------------------------------------------------------------|
| 4            | (A1, B1); (D1, E1)                                         | (A1, B1); (D1, E1)                                            |
| 6            | (A1, B1); (C1, D1); (E1, F1)                               | (A1, B1); (C1, D1); (E1, F1)                                  |
| 8            | (A1, B1); (D1, E1); (A2, B2); (D2, E2)                     | (A1, B1); (D1, E1); (A2, B2); (D2, E2)                        |
| 12           | (A1, B1); (C1, D1); (E1, F1); (A2, B2); (C2, D2); (E2, F2) | (A1, B1); (C1, D1); (E1, F1); (A2, B2); (C2, D2); (E2, F2)    |
| 16           | (A1, B1); (C1, D1); (E1, F1); (G1, H1);                    | (A1, B1); (C1, D1); (E1, F1); (G1, H1);                       |
| 10           | (A2, B2); (C2, D2); (E2, F2), (G2, H2)                     | (A2, B2); (C2, D2); (E2, F2), (G2, H2)                        |

# Memory Support for 3rd Generation Intel® Xeon® Scalable Processors (Ice Lake)

#### **PMem Support**

The Ice Lake CPUs support two memory modes:

- App Direct Mode
- Memory Mode

#### **App Direct Mode**

PMem operates as a solid-state disk storage device. Data is saved and is non-volatile. Both DCPMM and DIMM capacities count towards the CPU capacity limit),

For example, if App Direct mode is configured and the DIMM sockets for a CPU are populated with  $8 \times 128$  GB DRAMs (1 TB total DRAM) and  $8 \times 512$  GB PMem (4 TB total PMem), then 5 TB total counts towards the CPU capacity limit. Follow the Intel recommended DRAM: PMem ratio for App Direct Mode.

#### **Memory Mode**

PMem operates as a 100% memory module. Data is volatile and DRAM acts as a cache for PMem. Only the PMem capacity counts towards the CPU capacity limit). This is the factory default mode.

For example, if Memory mode is configured and the DIMM sockets for a CPU are populated with  $8 \times 128$  GB DRAMs (1 TB total DRAM) and  $8 \times 512$  GB PMem (4 TB total PMem), then only 4 TB total (the PMem memory) counts towards the CPU capacity limit. All of the DRAM capacity (1 TB) is used as cache and does not factor into CPU capacity. The recommended Intel DRAM: PMem ratio for Memory Mode is 1:2, 1:4, 1:8, or 1:16.

For 3<sup>rd</sup> Generation Intel® Xeon® Scalable Processors (Ice Lake):

- DRAMs and PMem are supported
- Each CPU has 16 DIMM sockets and supports the following maximum memory capacities:
  - 2 TB using 16 x 128 GB DRAMs, or
  - 5 TB using 8 x 128 GB DRAMs and 8 x 512 GB TM Modules (PMem)

Only the following mixed DRAM/PMem memory configurations are supported per CPU socket:

■ 4 DRAMs and 4 PMem, or 8 DRAMs and 4 PMem, or 8 DRAMs and 1 PMem, or 8 DRAMs and 8 PMem

The available DRAM capacities are 16 GB, 32 GB, 64 GB, or 128 GB

The available PMem capacities are 128 GB, 256 GB, or 512 GB

For further details see the C220/C240/B200 M6 Memory Guide.

https://www.cisco.com/c/dam/en/us/products/collateral/servers-unified-computing/ucs-c-series-rack-servers/memory-guide-c220-c240-b200-m6.pdf

# **SPARE PARTS**

This section lists the upgrade and service-related parts for the UCS B200 M6 server. Some of these parts are configured with every server or with every UCS 5108 blade server chassis.

**Table 31 Spare Parts** 

| Product ID (PID)                                                 | PID Description                                                                                   |
|------------------------------------------------------------------|---------------------------------------------------------------------------------------------------|
| Local KVM I/O Cable                                              |                                                                                                   |
| N20-BKVM=                                                        | KVM local IO cable for UCS servers console port                                                   |
| CPUs                                                             |                                                                                                   |
|                                                                  |                                                                                                   |
| Note: If you are ordering a sec<br>you may need to order for the | cond CPU, see the <b>CPU Accessories</b> section in this table for additional parts e second CPU. |
| 8000 Series Processors                                           |                                                                                                   |
| UCS-CPU-18380=                                                   |                                                                                                   |
| UCS-CPU-18368=                                                   |                                                                                                   |
| UCS-CPU-I8362=                                                   |                                                                                                   |
| UCS-CPU-I8360Y=                                                  |                                                                                                   |
| UCS-CPU-I8358P=                                                  |                                                                                                   |
| UCS-CPU-I8358=                                                   |                                                                                                   |
| UCS-CPU-I8352M=                                                  |                                                                                                   |
| UCS-CPU-I8352Y=                                                  |                                                                                                   |
| UCS-CPU-I8352V=                                                  |                                                                                                   |
| UCS-CPU-I8352S=                                                  |                                                                                                   |
| UCS-CPU-I8351N <sup>1</sup> =                                    |                                                                                                   |
| 6000 Series Processors                                           |                                                                                                   |
| UCS-CPU-I6354=                                                   |                                                                                                   |
| UCS-CPU-I6348=                                                   |                                                                                                   |
| UCS-CPU-I6346=                                                   |                                                                                                   |
| UCS-CPU-I6342=                                                   |                                                                                                   |
| UCS-CPU-I6338N=                                                  |                                                                                                   |
| UCS-CPU-I6338T=                                                  |                                                                                                   |
| UCS-CPU-I6338=                                                   |                                                                                                   |

Table 31 Spare Parts (continued)

| Product ID (PID)              | PID Description                                                     |
|-------------------------------|---------------------------------------------------------------------|
| UCS-CPU-I6336Y=               |                                                                     |
| UCS-CPU-I6334=                |                                                                     |
| UCS-CPU-I6330N=               |                                                                     |
| UCS-CPU-I6330=                |                                                                     |
| UCS-CPU-I6326=                |                                                                     |
| UCS-CPU-I6314U= <sup>2</sup>  |                                                                     |
| UCS-CPU-I6312U <sup>3</sup> = |                                                                     |
| 5000 Series Processors        |                                                                     |
| UCS-CPU-I5320T=               |                                                                     |
| UCS-CPU-I5320=                |                                                                     |
| UCS-CPU-I5318N=               |                                                                     |
| UCS-CPU-I5318S=               |                                                                     |
| UCS-CPU-I5318Y=               |                                                                     |
| UCS-CPU-I5317=                |                                                                     |
| UCS-CPU-I5315Y=               |                                                                     |
| 4000 Series Processors        |                                                                     |
| UCS-CPU-I4316=                |                                                                     |
| UCS-CPU-I4314=                |                                                                     |
| UCS-CPU-I4310T=               |                                                                     |
| UCS-CPU-I4310=                |                                                                     |
| UCS-CPU-I4309Y=               |                                                                     |
| CPU Accessories               |                                                                     |
| UCSB-HS-M6-F                  | CPU Heat Sink for UCS B-Series M6 CPU socket (Front)                |
| UCSB-HS-M6-R                  | CPU Heat Sink for UCS B-Series M6 CPU socket (Rear)                 |
| UCS-CPU-TIM=                  | Single CPU thermal interface material syringe for M6 server HS seal |
| UCSX-HSCK=                    | UCS Processor Heat Sink Cleaning Kit (when replacing a CPU)         |
| UCS-CPUAT=                    | CPU Assembly Tool for M6 Servers                                    |
| UCS-M6-CPU-CAR=               | UCS M6 CPU Carrier                                                  |
| UCS-CPUATI-4=                 | CPX-4 CPU Assembly tool for M6 Servers                              |

Table 31 Spare Parts (continued)

| Product ID (PID)         | PID Description                                                                                  |
|--------------------------|--------------------------------------------------------------------------------------------------|
| UCS-CPUATI-3=            | ICX CPU Assembly Tool for M6 Servers                                                             |
| Memory                   |                                                                                                  |
| UCS-MR-X16G1RW=          | 16 GB RDIMM SRx4 3200 (8Gb)                                                                      |
| UCS-MR-X32G2RW=          | 32 GB RDIMM DRx4 3200 (8Gb)                                                                      |
| UCS-MR-X32G1RW =         | 32GB RDIMM SRx4 3200 (16Gb)                                                                      |
| UCS-MR-X64G2RW=          | 64 GB RDIMM DRx4 3200 (16Gb)                                                                     |
| UCS-ML-128G4RW=          | 128 GB LRDIMM QRx4 3200 (16Gb)                                                                   |
| UCS-MP-128GS-B0=         | Intel® Optane <sup>TM</sup> Persistent Memory, 128GB, 3200-MHz                                   |
| UCS-MP-256GS-B0=         | Intel® Optane <sup>TM</sup> Persistent Memory, 256GB, 3200-MHz                                   |
| UCS-MP-512GS-B0=         | Intel® Optane <sup>TM</sup> Persistent Memory, 512GB, 3200-MHz                                   |
| DIMM Blank               |                                                                                                  |
| UCS-DIMM-BLK=            | Cisco UCS DIMM Blank                                                                             |
| Rear Mezzanine Adapters  |                                                                                                  |
| UCSB-MLOM-40G-04=        | Cisco UCS VIC 1440 modular LOM for blade servers                                                 |
| UCSB-MLOM-PT-01=         | Cisco UCS Port Expander Card for VIC                                                             |
| UCSB-VIC-M84-4P=         | Cisco UCS VIC 1480 mezzanine adapter                                                             |
| Front Mezzanine Adapters |                                                                                                  |
| UCSB-RAID12G-M6=         | Cisco FlexStorage 12G RAID controller with drive bays for two SAS/SATA solid state drives (SSDs) |
| UCSB-LSTOR-PT-M6=        | Cisco FlexStorage pass-through module with drive bays for two PCIe NVMe drives                   |
| UCSB-MSTOR-M6=           | Mini storage carrier that holds up to two SATA M.2 RAID cards                                    |
| SATA SSD Drives          |                                                                                                  |
| UCS-SD480GBI6-EP=        | 480GB 2.5in Enterprise performance 6GSATA SSD(3X endurance)                                      |
| UCS-SD960GBI6-EP=        | 960GB 2.5in Enterprise performance 6GSATA SSD(3X endurance)                                      |
| UCS-SD19TBI6-EP=         | 1.9TB 2.5in Enterprise performance 6GSATA SSD(3X endurance)                                      |
| UCS-SD480GBM6-EP=        | 480GB 2.5in Enterprise performance 6GSATA SSD(3X endurance)                                      |
| UCS-SD960GBM6-EP=        | 960GB 2.5in Enterprise performance 6GSATA SSD(3X endurance)                                      |
| UCS-SD19TM6-EP=          | 1.9TB 2.5in Enterprise performance 6GSATA SSD(3X endurance)                                      |
| UCS-SD120GM6-EV=         | Micron 5300                                                                                      |

Table 31 Spare Parts (continued)

| Product ID (PID)               | PID Description                                                                         |  |  |
|--------------------------------|-----------------------------------------------------------------------------------------|--|--|
| UCS-SD240GM6-EV=               | Micron 5300                                                                             |  |  |
| UCS-SD480GI6-EV=               | Intel S4510                                                                             |  |  |
| UCS-SD960GI6-EV=               | Intel S4510                                                                             |  |  |
| UCS-SD16TM6-EV=                | Micron 5300                                                                             |  |  |
| UCS-SD19TM6-EV=                | Micron 5300                                                                             |  |  |
| UCS-SD38TM6-EV=                | Micron 5300                                                                             |  |  |
| UCS-SD38TI6-EV=                | Intel S4510                                                                             |  |  |
| UCS-SD76TM6-EV=                | Micron 5300                                                                             |  |  |
| UCS-SD960GS6-EV=               | Samsung PM883                                                                           |  |  |
| UCS-SD19TS6-EV=                | Samsung PM883                                                                           |  |  |
| UCS-SD38TS6-EV=                | Samsung PM883                                                                           |  |  |
| UCS-SD78TS6-EV=                | Samsung PM883                                                                           |  |  |
| UCS-SD480GM6-EV=               | 480 GB 2.5 inch Enterprise Value 6G SATA SSD                                            |  |  |
| UCS-SD960GM6-EV=               | 960 GB 2.5 inch Enterprise Value 6G SATA SSD                                            |  |  |
| NVME SSD Drives                |                                                                                         |  |  |
| UCSB-NVMEM6-W800=              | 800 GB 2.5in U.2 WD SN640 NVMe Med Perf. High Endurance                                 |  |  |
| UCSB-NVMEM6-W1920=             | 1.9 TB 2.5in U.2 WD SN640 NVMe Med Perf. Value Endurance                                |  |  |
| UCSB-NVMEM6-W3800=             | 3.8 TB 2.5in U.2 WD SN640 NVMe Med Perf. Value Endurance                                |  |  |
| UCSB-NVMEM6-W6400=             | 6.4 TB 2.5in U.2 WD SN640 NVMe Med Perf. High Endurance                                 |  |  |
| SED Drives                     |                                                                                         |  |  |
| UCS-SD960GBM2NK9=              | 960GB Enterprise value SATA SSD (1X, SED)                                               |  |  |
| UCS-SD38TBEM2NK9=              | 3.8TB Enterprise value SATA SSD (1X, SED)                                               |  |  |
| UCS-SD76TBM6NK9                | 7.6TB Enterprise value SATA SSD (1X, SED) Micron 5300                                   |  |  |
| SATA M.2 Storage Modules       |                                                                                         |  |  |
| UCS-M2-240GB=                  | Micron 5100 240G SATA M.2                                                               |  |  |
| UCS-M2-960GB=                  | Micron 5100 960G SATA M.2                                                               |  |  |
| Note: If you order M.2 SATA di | Note: If you order M.2 SATA drives, you must select the boot-optimized RAID controller. |  |  |
| Boot-Optimized RAID Controller |                                                                                         |  |  |
| UCS-M2-HWRAID                  | Cisco Boot optimized M.2 RAID controller                                                |  |  |

Table 31 Spare Parts (continued)

| Product ID (PID)              | PID Description                                                       |  |  |
|-------------------------------|-----------------------------------------------------------------------|--|--|
| Drive Blank                   |                                                                       |  |  |
| UCSB-FBLK-M6=                 | Cisco B200 M6 7mm Front Drive Blank                                   |  |  |
| ТРМ                           |                                                                       |  |  |
| UCSX-TPM-002C=                | Trusted Platform Module for Whitley Provisioning                      |  |  |
| UCSX-TPM-OPT-OUT=             | OPT OUT, TPM 2.0, TCG, FIPS140-2, CC EAL4+ Certified                  |  |  |
| Software/Firmware             |                                                                       |  |  |
| Windows Server Recovery Media |                                                                       |  |  |
| MSWS-19-ST16C-RM=             | Windows Server 2019 Stan (16 Cores/2 VMs) Rec Media DVD Only          |  |  |
| MSWS-19-DC16C-RM=             | Windows Server 2019 DC (16Cores/Unlim VM) Rec Media DVD Only          |  |  |
| MSWS-22-ST16C-RM=             | Windows Server 2022 Stan (16 Cores/2 VMs) Rec Media DVD Only          |  |  |
| MSWS-22-DC16C-RM=             | Windows Server 2022 DC (16Cores/Unlim VM) Rec Media DVD Only          |  |  |
| RHEL SAP                      |                                                                       |  |  |
| RHEL-SAPSP-3S=                | RHEL SAP Solutions Premium - 3 Years                                  |  |  |
| RHEL-SAPSS-3S=                | RHEL SAP Solutions Standard - 3 Years                                 |  |  |
| RHEL-SAPSP-R-1S=              | Renew RHEL SAP Solutions Premium - 1 Year                             |  |  |
| RHEL-SAPSS-R-1S=              | Renew RHEL SAP Solutions Standard - 1 Year                            |  |  |
| RHEL-SAPSP-R-3S=              | Renew RHEL SAP Solutions Premium - 3 Years                            |  |  |
| RHEL-SAPSS-R-3S=              | Renew RHEL SAP Solutions Standard -3 Years                            |  |  |
| VMware vSphere                |                                                                       |  |  |
| VMW-VSP-STD-1A=               | VMware vSphere 7 Std (1 CPU, 32 Core) 1-yr, Support Required          |  |  |
| VMW-VSP-STD-3A=               | VMware vSphere 7 Std (1 CPU, 32 Core) 3-yr, Support Required          |  |  |
| VMW-VSP-STD-5A=               | VMware vSphere 7 Std (1 CPU, 32 Core) 5-yr, Support Required          |  |  |
| VMW-VSP-EPL-1A=               | VMware vSphere 7 Ent Plus (1 CPU, 32 Core) 1Yr, Support Reqd          |  |  |
| VMW-VSP-EPL-3A=               | VMware vSphere 7 Ent Plus (1 CPU, 32 Core) 3Yr, Support Reqd          |  |  |
| VMW-VSP-EPL-5A=               | VMware vSphere 7 Ent Plus (1 CPU, 32 Core) 5Yr, Support Reqd          |  |  |
| VMW-VSP-STD-1S=               | VMware vSphere 7 Std (1 CPU, 32 Core), 1-yr Vmware SnS Reqd           |  |  |
| VMW-VSP-STD-3S=               | VMware vSphere 7 Std (1 CPU, 32 Core), 3-yr Vmware SnS Reqd           |  |  |
| VMW-VSP-STD-1YR               | VMware vSphere 7 Std SnS - 1 Year<br>(reports to PID VMW-VSP-STD-1S=) |  |  |

Table 31 Spare Parts (continued)

| Product ID (PID)        | PID Description                                                                           |
|-------------------------|-------------------------------------------------------------------------------------------|
| VMW-VSP-STD-3YR         | VMware vSphere 7 Std SnS - 3 Year<br>(reports to PID VMW-VSP-STD-3S=)                     |
| VMW-VSP-EPL-1S=         | VMware vSphere 7 EntPlus (1 CPU 32 Core) 1Yr VMware SnS Reqd                              |
| VMW-VSP-EPL-3S=         | VMware vSphere 7 EntPlus (1 CPU 32 Core) 3Yr VMware SnS Reqd                              |
| VMW-VSP-EPL-1YR         | VMware vSphere 7 Enterprise Plus SnS - 1 Year (reports to PID VMW-VSP-EPL-1S=)            |
| VMW-VSP-EPI-3YR         | VMware vSphere 7 Enterprise Plus SnS - 3 Year (reports to PID VMW-VSP-EPL-3S=)            |
| VMware vCenter          |                                                                                           |
| VMW-VCS-STD-1A=         | VMware vCenter 7 Server Standard, 1 yr support required                                   |
| VMW-VCS-STD-3A=         | VMware vCenter 7 Server Standard, 3 yr support required                                   |
| VMW-VCS-STD-5A=         | VMware vCenter 7 Server Standard, 5 yr support required                                   |
| VMW-VCS-STD-1S=         | VMware vCenter 7 Server Standard, 1-yr Vmware SnS Reqd                                    |
| VMW-VCS-STD-3S=         | VMware vCenter 7 Server Standard, 3-yr Vmware SnS Reqd                                    |
| VMW-VCS-STD-1YR         | VMware vCenter 6 Server Standard SnS - 1 Year (reports to PID VMW-VCS-STD-1S=)            |
| VMW-VCS-STD-3YR         | VMware vCenter 6 Server Standard SnS - 3 Year<br>(reports to PID VMW-VCS-STD-3S=)         |
| VMW-VCS-FND-1A=         | VMware vCenter Server 7 Foundation (4 Host), 1 yr supp reqd                               |
| VMW-VCS-FND-3A=         | VMware vCenter Server 7 Foundation (4 Host), 3 yr supp reqd                               |
| VMW-VCS-FND-5A=         | VMware vCenter Server 7 Foundation (4 Host), 5 yr supp reqd                               |
| VMW-VCS-FND-1S=         | VMware vCenter Server 7 Foundation (4 Host), 1yr VM SnS Reqd                              |
| VMW-VCS-FND-3S=         | VMware vCenter Server 7 Foundation (4 Host), 3yr VM SnS Reqd                              |
| VMW-VCS-FND-1YR         | VMware vCenter Server 6 Foundation (4 Host) SnS - 1 Year (reports to PID VMW-VCS-FND-1S=) |
| VMW-VCS-FND-3YR         | VMware vCenter Server 6 Foundation (4 Host) SnS - 3 Year (reports to PID VMW-VCS-FND-3S=) |
| VMware vSphere Upgrades | ·                                                                                         |
| VMW-VSS2VSP-1A=         | Upgrade: vSphere 7 Std to vSphere 7 Ent Plus (1 yr Supp Req)                              |
| VMW-VSS2VSP-3A=         | Upgrade: vSphere 7 Std to vSphere 7 Ent Plus (1 yr Supp Req)                              |
|                         | •                                                                                         |

#### Notes:

- 1. The maximum number of UCS-CPU-I8351N CPUs is one
- 2. The maximum number of UCS-CPU-I6314U CPUs is one

3. The maximum number of UCS-CPU-I6312U CPUs is one

Please refer to the UCS B200 M6 Installation Guide for installation procedures.

# **UPGRADING or REPLACING CPUs**

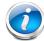

**NOTE:** Before servicing any CPU, do the following:

- Decommission and power off the server.
- Slide the B200 M6 out from its chassis.
- Remove the top cover.

#### To replace an existing CPU, follow these steps:

- (1) Have the following tools and materials available for the procedure:
  - T-30 Torx driver—Supplied with replacement CPU.
  - #1 flat-head screwdriver—Supplied with replacement CPU.
  - CPU assembly tool—Supplied with replacement CPU. Can be ordered separately as Cisco PID UCS-CPUAT=.
  - Heatsink cleaning kit—Supplied with replacement CPU. Can be ordered separately as Cisco PID UCSX-HSCK=.
  - Thermal interface material (TIM)—Syringe supplied with replacement CPU. Can be ordered separately as Cisco PID UCS-CPU-TIM=.
- (2) Order the appropriate replacement CPU from Available CPUs on page 9.
- (3) Carefully remove and replace the CPU and heatsink in accordance with the instructions found in "Cisco UCS B200 M6 Blade Server Installation and Service Note," found at:

https://www.cisco.com/content/en/us/td/docs/unified\_computing/ucs/hw/blade-servers/B20 0M6.html

#### To add a new CPU, follow these steps:

- (1) Have the following tools and materials available for the procedure:
  - T-30 Torx driver—Supplied with new CPU.
  - #1 flat-head screwdriver—Supplied with new CPU
  - CPU assembly tool—Supplied with new CPU.Can be ordered separately as Cisco PID UCS-CPUAT=
  - Thermal interface material (TIM)—Syringe supplied with replacement CPU.Can be ordered separately as Cisco PID UCS-CPU-TIM=
- (2) Order the appropriate new CPU from Table 3 on page 9.
- (3) Order one heat sink for each new CPU. Order PID UCSB-HS-M6-F= for the front CPU socket and PID UCSB-HS-M6-R= for the rear CPU socket.

(4) Carefully install the CPU and heatsink in accordance with the instructions found in "Cisco UCS B200 M6 Blade Server Installation and Service Note," found at:

https://www.cisco.com/content/en/us/td/docs/unified\_computing/ucs/hw/blade-servers/B200M6
.html.

# **UPGRADING or REPLACING MEMORY**

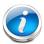

NOTE: Before servicing any DIMM or PMem, do the following:

- Decommission and power off the server.
- Remove the top cover from the server
- Slide the server out the front of the chassis.

#### To add or replace DIMMs or PMem, follow these steps:

Step 1 Open both DIMM connector latches.

Step 2 Press evenly on both ends of the DIMM until it clicks into place in its slot

Note: Ensure that the notch in the DIMM aligns with the slot. If the notch is misaligned, it is possible to damage the DIMM, the slot, or both.

Step 3 Press the DIMM connector latches inward slightly to seat them fully.

Step 4 Populate all slots with a DIMM or DIMM blank. A slot cannot be empty.

Figure 5 Replacing Memory

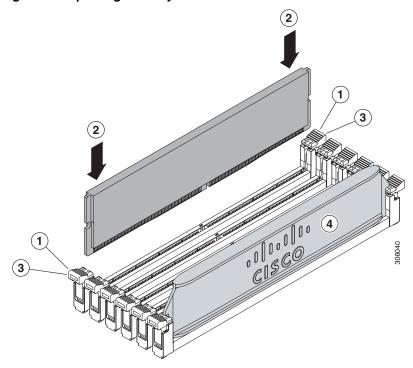

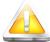

CAUTION: The DIMMs installed in sockets with yellow latches are rotated 180 degrees with respect to the DIMMs/PMem in the sockets with white latches. Make sure to align the notch keys in DIMMs/PMem with the keys in the sockets before inserting to avoid damage to DIMMs/PMem.

For additional details on replacing or upgrading DIMMs, see "Cisco UCS B200 M6 Blade Server Installation and Service Note," found at

https://www.cisco.com/content/en/us/td/docs/unified\_computing/ucs/hw/blade-servers/B20
0M6.html

# **DISCONTINUED EOL PRODUCTS**

Below is the list of parts were previously available for this product and are no longer sold. Please refer to the EOL Bulletin Links via the Table 36 below to determine if still supported.

Table 32 EOS

| Product ID       | Description                                                     | EOL/EOS link |
|------------------|-----------------------------------------------------------------|--------------|
| Operating system |                                                                 |              |
| SLES-2SUV-1A     | SUSE Linux Enterprise Svr (1-2<br>CPU,Unl VM); 1-Yr Support Req |              |
| SLES-2SUV-1S     | SUSE Linux Enterprise Svr (1-2<br>CPU,Unl VM); Prio 1-Yr SnS    |              |
| SLES-2SUV-3A     | SUSE Linux Enterprise Svr (1-2<br>CPU,Unl VM); 3-Yr Support Req |              |
| SLES-2SUV-3S     | SUSE Linux Enterprise Svr (1-2<br>CPU,Unl VM); Prio 3-Yr SnS    |              |
| SLES-2SUV-5A     | SUSE Linux Enterprise Svr (1-2<br>CPU,Unl VM); 5-Yr Support Req |              |
| SLES-2SUV-5S     | SUSE Linux Enterprise Svr (1-2<br>CPU,Unl VM); Prio 5-Yr SnS    |              |
| SLES-SAP-2SUV-1A | SLES for SAP Apps w/ HA (1-2 CPU,<br>Unl VM); 1-Yr Support Reqd |              |
| SLES-SAP-2SUV-1S | SLES for SAP Apps (1-2 CPU, Unl<br>VM); Priority 1-Yr SnS       |              |
| SLES-SAP-2SUV-3A | SLES for SAP Apps w/ HA (1-2 CPU,<br>Unl VM); 3-Yr Support Reqd |              |
| SLES-SAP-2SUV-3S | SLES for SAP Apps (1-2 CPU, Unl<br>VM); Priority 3-Yr SnS       |              |
| SLES-SAP-2SUV-5A | SLES for SAP Apps w/ HA (1-2 CPU,<br>Unl VM); 5-Yr Support Reqd |              |
| SLES-SAP-2SUV-5S | SLES for SAP Apps (1-2 CPU, Unl<br>VM); Priority 5-Yr SnS       |              |

# **TECHNICAL SPECIFICATIONS**

# **Dimensions and Weight**

Table 33 UCS B200 M6 Dimensions and Weight

| Parameter | Value                                                                                                    |
|-----------|----------------------------------------------------------------------------------------------------|
| Height    | 1.95 in. (50 mm)                                                                                                    |
| Width     | 8.35 in.(212 mm)                                                                                                    |
| Depth     | 24.4 in. (620 mm)                                                                                                    |
| Weight    | Base server weight = 10.0 lbs (4.54 kg)<br>(no HDDs, no CPUs, no DIMMs, no mezzanine adapters or memory)                                    |
|           | Minimally configured server weight = 10.08 lbs (4.57 kg)<br>(no HDDs, 2 CPUs, 2 DIMMs, VIC 1440 but no additional mezzanine adapter         |
|           | ■ Fully configured server weight = 18.14 lbs (8.23 kg) (2 HDDs, 2 CPUs, 32 DIMMs, VIC 1440 and additional mezzanine adapter both populated) |

# **Power Specifications**

For configuration-specific power specifications, use the Cisco UCS Power Calculator at:

http://ucspowercalc.cisco.com

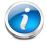

**NOTE:** The B200 M6 has a power cap of 960 Watts for all combinations of components (CPUs, DIMMs, drives, and so on).

# CISCO

Americas Headquarters Cisco Systems, Inc. San Jose, CA Asia Pacific Headquarters Cisco Systems (USA) Pte. Ltd. Singapore Europe Headquarters Cisco Systems International BV Amsterdam, The Netherlands

Cisco has more than 200 offices worldwide. Addresses, phone numbers, and fax numbers are listed on the Cisco Website at www.cisco.com/go/offices.

Cisco and the Cisco Logo are trademarks of Cisco Systems, Inc. and/or its affiliates in the U.S. and other countries. A listing of Cisco's trademarks can be found at www.cisco.com/go/trademarks. Third party trademarks mentioned are the property of their respective owners. The use of the word partner does not imply a partnership relationship between Cisco and any other company. (1005R)